# **Elektronická opora pro výuku předmětu TAŘ II**

Electronic support for teaching of subject TARII

Daniel Kašný

Bakalářská práce 2007

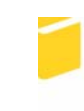

Univerzita Tomáše Bati ve Zlíně Fakulta aplikované informatiky

Univerzita Tomáše Bati ve Zlíně Fakulta aplikované informatiky Ústav automatizace a řídicí techniky akademický rok: 2006/2007

# ZADÁNÍ BAKALÁŘSKÉ PRÁCE

(PROJEKTU, UMĚLECKÉHO DÍLA, UMĚLECKÉHO VÝKONU)

Jméno a příjmení: Daniel KAŠNÝ Studijní program: B 3902 Inženýrská informatika Studijní obor: Automatické řízení a informatika

Téma práce:

ŝ

Elektronická opora pro výuku předmětu TAŘ II

#### Zásady pro vypracování:

1. Seznamte se s obsahovou náplní předmětu "Teorie automatického řízení II", který je zařazen do třetího ročníku strukturovaného bakalářského studia.

2. Po dohodě s vedoucím Bakalářské práce navrhněte formu zpracování studijních podkladů tak, aby byly dobře dostupné studentům a aby byly použitelné při vlastní výuce - zhodnoťte výhody a nevýhody.

3. Zpracujte existující podklady z oblasti syntézy diskrétních regulačních obvodů algebraickými metodami do prostředí podle bodu 2 zásad.

4. Navrhněte a po dohodě s vedoucím práce zařadte do vytvořených presentačních souborů ilustrativní příklady.

Rozsah práce: Rozsah příloh: Forma zpracování bakalářské práce: tištěná/elektronická

Seznam odborné literatury:

1.. VAŠEK, V.: Teorie automatického řízení II. Skriptum FT VUT v Brně, Zlín 1990. 2. Kučera, V.: Algebraická teorie diskrétního lineárního řízení. ACADEMIA, Praha, 1978 3.. VÍTEČKOVÁ, M.: Seřízení regulátorů metodou inverze dynamiky. VŠB - technická univerzita Ostrava, fakulta strojní, Ostrava, 1998.

4.. Šulc, B., Vítečková, M.: Teorie a praxe návrhu regulačních obvodů. Vydavatelství ČVUT, Praha, 2004

5.. VÍTEČKOVÁ, M.: Syntéza lineárních regulačních obvodů. Metoda inverze dynamiky. Doplňkový učební text FS VŠB, Ostrava 1993.

6.. WAGNEROVÁ, R., MINÁŘ, M. aj. 2000. Syntéza regulačních obvodů. Ostrava: VŠB-TUO, KATŘ, 2000. Dostupné na URL:

http://www.fs.vsb.cz/fakulta/kat/352/uc\_texty/Synteza/index.htm.

7.. WAGNEROVÁ, R., MINÁR, K. aj. 2000. Prezentační a výukový modul pro oblast analýzy a regulačních obvodů v prostředí INTRANETU. Ostrava: VŠB-TUO, KATŘ, 2000. 71 s. Dostupné na URL:

http://www.fs.vsb.cz/fakulta/kat/352/uc\_texty/Analyza/index.htm.

8. KAČMÁŘ, D., FARANA, R. 1996. Tvorba HTML Dokumentu. Interní učební text. 1. vyd. Ostrava: VŠB-TUO, KATŘ, 1996. 44 s.Dostupný na URL:

http://www.fs.vsb.cz/books/prirHTML/Welcome.htm.

9.. Štecha, J.: Číslicové automatické řízení. ČVUT Praha, 1990

10. Hanuš, B., Olehla, M., Modrlák, O.: Číslicová regulace technologických procesů. VUT v Brně, VUTIUM, 2000

11.. FARANA, R. 1999. Sylaby a cvičení k tvorbě Active Server Pages. Ostrava: VŠB-TUO, 1999. Dostupný na URL: http://www.fs.vsb.cz/books/ASPTest/Welcome.htm.

Vedoucí bakalářské práce:

Datum zadání bakalářské práce:

Termín odevzdání bakalářské práce:

prof. Ing. Vladimír Vašek, CSc. Ústav automatizace a řídicí techniky 13. února 2007 25. května 2007

Ve Zlíně dne 13. února 2007

prof. Ing. Vladimír Vašek, CSc. děkan

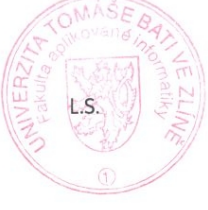

prof. Ing. Vladimír Vašek,  $CSc$ & ředitel ústavu

#### **ABSTRAKT**

Tato práce se věnuje problematice teorie automatického řízení se zaměřením na algebraické metody diskrétního lineárního řízení s cílem vytvořit elektronické opory pro výuku tohoto předmětu.

Bakalářská práce je rozdělena na dvě části – teoretickou a praktickou. V teoretické části jsem se zabýval podrobnému popisu předmětu teorie automatického řízení a popisu jednotlivých programů se kterými jsem pracoval. V praktické části jsem navrhl prezentaci na dané téma a je zde také popsán postup jakým byla prezentace vytvořena. Také jsem do mé práce uvedl několik řešených příkladů.

Dalším mým úkolem bylo opravit chyby v již existujících prezentacích, které jsem obdržel od vedoucího mé bakalářské práce.

Klíčová slova: Automatické řízení, algebraické metody diskrétního lineárního řízení, prezentace

#### **ABSTRACT**

This study is about the problems in theory of automatic regulation with focus on algebraic theory of discrete linear regulation with possibility of electronic support for teaching of this subject.

Bachelor study is divided in 2 parts – theoretical and practical. In the theoretical part I detailed concentrated on description of theory of automatic regulation description of each programmes I worked with.In the practical part I gave suggestion of presentation of the subject there and there is also described the method how the presentation was created. I have also shown some solved examples in my study.

Next task was to correct mistakes in the already existing presentations that I had received from the leader of my bachelor study.

Keywords: Automatic regulation, algebraic theory of discrete linear regulation, prezentation

V úvodu této bakalářské práce bych chtěl poděkovat vedoucímu své bakalářské práce Prof. Ing. Vladimíru Vaškovi CSc. za odborné vedení a ochotu při řešení problémů souvisejících s vypracováním této práce.

Prohlašuji, že jsem na bakalářské práci pracoval samostatně a použitou literaturu jsem citoval. V případě publikace výsledků, je-li to uvolněno na základě licenční smlouvy, budu uveden jako spoluautor.

Ve Zlíně 22.05.2007 …………………….

Podpis diplomanta

## **OBSAH**

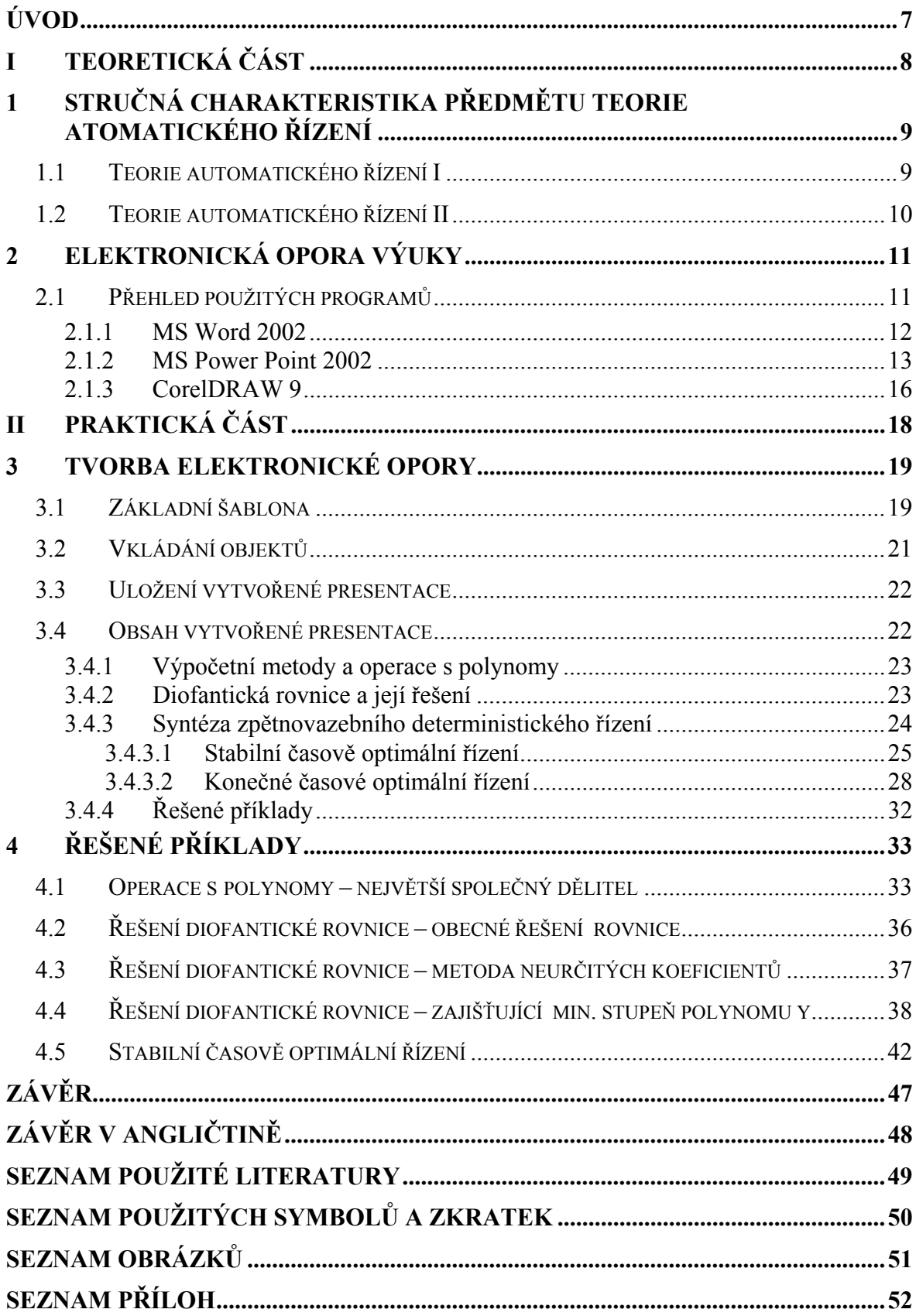

#### **ÚVOD**

V dnešní době je automatické řízení jednou ze součástí v oblasti průmyslové automatizace. Své místo našla i v nevýrobních oblastech jako je např. automatizace budov. V dnešní době, době informačních technologií a internetu, si zaslouží být prezentována na dobré úrovni nejen odborníkům ale i širší veřejnosti a to například pomocí internetu.

V této práci se zabývám vysvětlením algebraických metod diskrétního lineárního řízení. Také zde popisuji možnost prezentace v programu MS PowerPoint, který slouží jako doprovodný materiál při přednášení dané látky.

Celá práce je rozdělena do dvou kapitol. První kapitola popisuje teoretickou část , ve které se zabývám stručným popisem teorie automatického řízení se zaměřením na algebraické metody diskrétního lineárního řízení. Jsou zde popsány vybrané algebraické metody. Je zde také náhled do využití formy multimediální podpory a její rozsah včetně popsané práce v programu PowerPoint, následné využití a uvedení výhod této multimediální podpory.

Druhá kapitola se zabývá řešenými příklady. Je zde uvedeno několik řešených příkladů z tématu Algebraické teorie diskrétního lineárního řízení.

# **I. TEORETICKÁ ČÁST**

# **1 STRUČNÁ CHARAKTERISTIKA PŘEDMĚTU TEORIE ATOMATICKÉHO ŘÍZENÍ**

Teorie automatického řízení přednášené na naší fakultě se zabývá popisem spojitých a diskrétních regulačních obvodů včetně výpočtů a optimálního seřízení regulátorů.

#### **1.1 Teorie automatického řízení I**

Zabývá se znalostí z teorie řízení, zvládnutí problematiky spojitých jedno a mnohorozměrových systémů, návrh regulátorů, analýza systémů a jejich simulace. Obsahem je analýza i syntéza lineárních a nelineárních regulačních obvodů, navrhování regulačních obvodů za použití vnějšího i vnitřního popisu dynamických vlastností.

Náplň:

- 1. Linearizace lin. tečnou rovinou, metodou minimálních kvadratických odchylek.
- 2. Laplaceova transformace definiční vztahy, základní vlastnosti a použití.
- 3. Popis statických a dynamických vlastností systému.
- 4. Základní dynamické členy regulačních obvodů.
- 5. Bloková algebra.
- 6. Regulované soustavy proporcionální, integrační, s dopravním zpožděním.
- 7. Regulátory dynamické vlastnosti, stavitelné parametry, význam zpětné vazby, charakteristika činnosti spojitých regulátorů, nespojité regulátory.
- 8. Regulační obvod, stabilita regulačního obvodu.
- 9. Kritéria stability algebraická a kmitočtová kritéria stability, oblast stability.
- 10. Mnohorozměrové regulační obvody popis, stabilita .
- 11. Teorie nelineární regulace typy nelinearit, přehled metod řešení.
- 12. Metoda stavové roviny v prostoru matematický model.
- 13. Stabilita nelineárních regulačních obvodů základní pojmy.

#### **1.2 Teorie automatického řízení II**

Zabývá se řešením diskrétních regulačních obvodů, Z-transformací, analýzou diskrétních regulačních obvodů, spojitým a diskrétním časem diskrétních regulačních obvodů. Řešení syntéz deterministických diskrétních regulačních obvodů pomocí algebraické teorie diskrétního lineárního řízení.

Náplň:

- 1. Popis diskrétního regulačního obvodu.
- 2. Lineární diferenční rovnice a její řešení.
- 3. Z-transformace přímá a zpětná, definiční vztahy a základní vlastnosti.
- 4. Modifikovaná Z-transformace.
- 5. Z-přenos číslicového korekčního členu.
- 6. Analýza lineárního diskrétního regulačního obvodu.
- 7. Syntéza lineárního diskrétního regulačního obvodu.
- 8. Volba periody vzorkování.
- 9. Regulátory s pevně danou strukturou.
- 10. Modifikace PSD algoritmu.
- 11. Metody syntézy.
- 12. Algebraická teorie diskrétního lineárního řízení základní matematické metody.
- 13. Metody pro operace s polynomy.
- 14. Diofantická rovnice a její řešení.
- 15. Zpětnovazební obvod a jeho stabilita.
- 16. Stabilní časové optimální řízení.

#### **2 ELEKTRONICKÁ OPORA VÝUKY**

V dnešní době, kdy rychlý rozvoj počítačové technologie a internetu přináší rozsáhlé množství výukových možností, můžeme pro vzdělávání použít elektronických opor výuky.

Elektronickou oporu výuky je taky možné využít k distančnímu vzdělávání. Distanční vzdělávání je definováno jako: "multimediální forma řízeného studia, v němž jsou vyučující a konzultanti v průběhu vzdělávání trvale nebo převážně odděleni od vzdělávaných. Multimediálnost zde znamená využití všech distančních komunikačních prostředků, kterými lze prezentovat učivo – tj. tištěné materiály, magnetofonové i magnetoskopické záznamy, počítačové programy na disketách či CD nosičích, telefony, faxy, e-mail, rozhlasové a televizní přenosy, videokonference, počítačové sítě, internet.…". Tento systém je použitelný pro každou úroveň vzdělávání, od krátkých kurzů až po graduální vysokoškolské studijní programy. Jeho účastníkem pak může být každý pokud je schopen samostatně na odpovídající úrovni studovat. Specifické rysy distančního vzdělávání se samozřejmě odrážejí i v charakteru tištěných studijních textů, které jsou i přes výše uvedenou multimediálnost distančního vzdělávání stále považovány za základní studijní materiály. Studijní texty pro distanční vzdělávání se však zcela zásadním způsobem liší od textů používaných v prezenčním studiu, neboť jsou metodicky (didakticky, resp. pedagogicky), psychologicky i graficky speciálně upraveny tak, aby umožnily a maximálně podporovaly plnohodnotné, řízené samostudium účastníků vzdělávacích aktivit a podnítily tak úspěšné dosažení vzdělávacího cíle.

#### **2.1 Přehled použitých programů**

Při tvorbě této práce a elektronické opory bylo použito několika programů. Pro psaní textů byl použit, v dnešní době již hodně rozšířený, textový editor s balíčku MS Office 2002 a to MS Word 2002. Tento textový editor byl vybrán s důvodu dobré znalosti uživatelů. Následně byl celý text převeden do celosvětově uznávaného formátu PDF, který je oblíbený pro svou jednoduchost při publikování textu na internetu. Pro kreslení obrázků byl použit program Corel Draw 9. Následné prezentace byly vytvořeny opět programem z balíčku MS Office a to v programu MS Power Point 2002, pomocí kterého jsem vytvořil jednoduché animace.

#### **2.1.1 MS Word 2002**

Jedním z programů řady MS Office je Microsoft Word. Je to univerzální nástroj pro zpracování textů, ve kterém můžeme vytvářet dokumenty nejrůznějších typů – jako například: poznámky, dopisy, faxy, zprávy, smlouvy, manuály i celé knihy. Word dokáže také dobře vytvářet různé složité a specializované typy dokumentů, které bývají normálně doménou jiných aplikací.

Aplikace MS Word 2002 je zatím jedna nejprodávanějších textových editorů, vychází ze zkušeností a odezvy zákazníků a přináší inovace, s nimiž je možno vytvářet jakékoliv dokumenty i s pomocí různých šablon.

Textový editor je program pro vytváření textů. Pomocí textových editorů je práce s textem rychlejší a snadnější a dovoluje nám snadné úpravy vytvořených textů.

Mezi funkce které MS Word nabízí patří vkládání, přepisování, nebo mazání na libovolném místě v textu. Samozřejmostí je i kopírování a přenos části textu do jiné časti textu. Jednoduše, část textu který chceme vyjmout či zkopírovat, označíme, následně zkopírujeme nebo vyjmeme, a poté vložíme na požadované místo v textu. V textovém editoru můžeme chybně zapsané písmena okamžitě opravit a to tím způsobem, že si kurzorem najedeme na dané místo a napíšeme nové správné písmeno. Součásti MS Wordu je také pravopis a gramatika. Je to velmi užitečný nástroj, který slouží k psaní bez překlepů. Pomocí editoru je možné do textu zařazovat tabulky, obrázky, které jsme zhotovily v jiných programech, nebo jsme si je našly na internetu. Editor umí při tisku automaticky číslovat stránky, číslování lze zapínat či vypínat. Každá stránka může mít také automatické záhlaví a zápatí. MS Word nabízí také funkci schopnost chránit dokument heslem, bez jehož znalosti nelze dokument otevřít a následně číst.

Při tvorbě elektronické pomůcky byly použity tyto nejzákladnější funkce:

- Možnosti automatických oprav.
- Automatické sestavování rejstříku.
- Tabulky.
- Záhlaví, zápatí.
- Automatické číslování stránek.
- Oddíly, styly.
- Vkládání obrázků.
- Vkládání titulků.

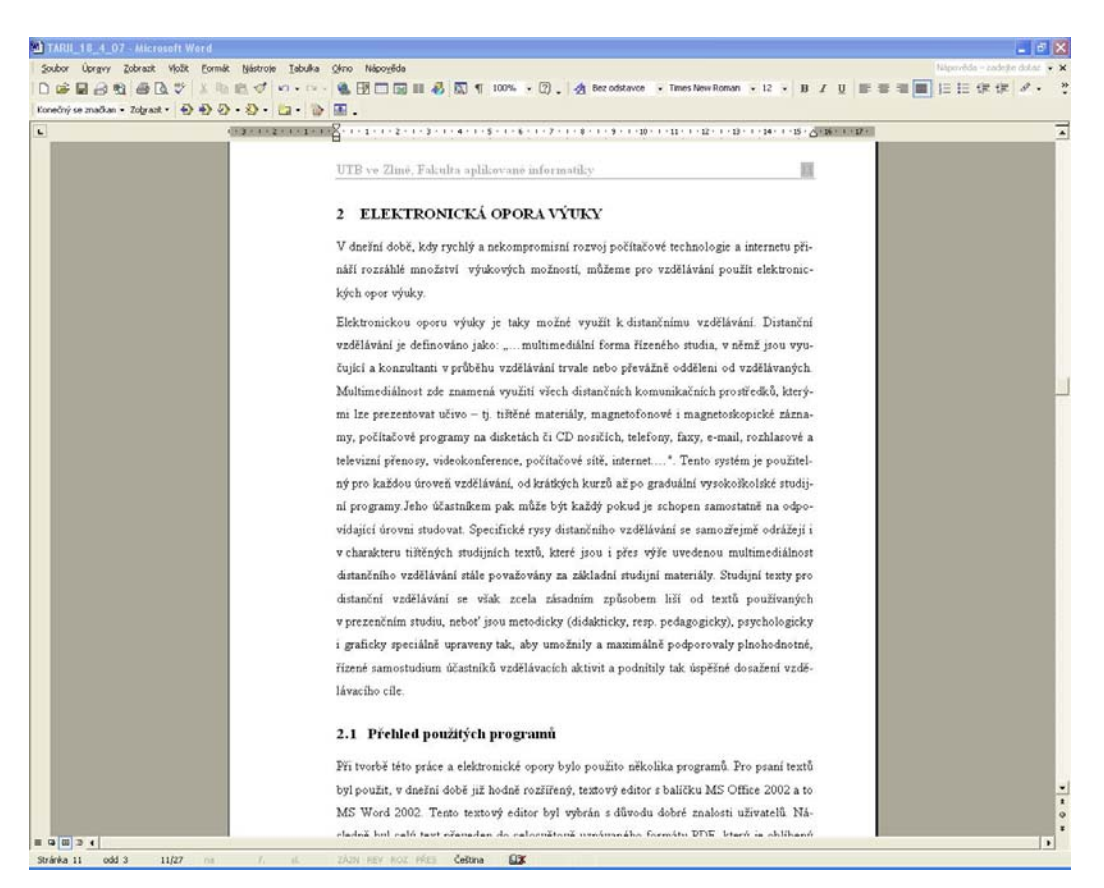

*Obr. 1: Okno programu MS Word 2002* 

#### **2.1.2 MS Power Point 2002**

Program Microsoft PowerPoint je prezentační program. Úkolem prezentačních programů je přehledně prezentovat informace ve formě tisku podkladů k přednáškám či ve formě promítání na obrazovku počítače. Takovou prezentaci pak můžeme ovládat ručně nebo nechat běžet automaticky. Snímky vytvořené pomocí programu PowerPoint mohou obsahovat základní body doprovodného textu, ať již v obyčejném či ozdobném formátu, výrazné nadpisy, ilustrativní tabulky, grafy, organizační diagramy, obrázky a jiné podstatné či oživující prvky, a to vše na graficky dobře propracovaném pozadí.

 S takto připravenou prezentací můžeme podávat posluchačům zprávy o výsledcích, úkolech, plánech nebo cílech firmy, informovat je o našich projektech a jejich vývoji, propagovat naše výrobky, služby a nápady nebo vést výuku či školení.

 V tištěné podobě lze prezentaci použít pro distribuci podkladů k těmto akcím, které poslouží jednak řečníkům – jako opora pro vedení prezentací, ale také v upravené formě posluchačům, kteří budou moci lépe naši přednášku sledovat a "odnést si ji sebou domů". Další možnost je elektronické předvedení, případně interaktivní publikování v síti WWW.

Poměrně široké grafické možnosti a ovládání, které může člověk zvládnout, aniž by byl odborníkem v oboru počítačové grafiky a tiskové přípravy, předurčují PowerPoint i k výrobě poutavých propagačních letáčků a firemních reklam.

Navíc, PowerPoint je součástí sady Microsoft Office System, a proto v prezentaci můžeme snadno kombinovat osnovy z Microsoft Wordu, listy aplikace Microsoft Excel a ilustrace z Galerie médií.

Důležitou součástí MS PowerPointu je podpora jednotného vzhledu snímků v prezentaci formou předloh. Předlohy umožňují zadat jednotný barevný podklad snímků (šablonu), umožňují také snadno doplnit do snímků prezentace společný text, obrázek či číslování snímků. Prezentaci lze vytisknout ve formě obrázků snímku nebo ve formě osnovy či poznámek pro autora. Také pro tisk je možné definovat předlohy.

 PowerPoint obsahuje Stručného průvodce, který poskytne uživateli celou řadu námětů k obsahu prezentace, nabízí také celou řadu efektů, které zpestří promítání prezentace na obrazovce nebo pomocí datového projektoru:

- **Pro každý snímek lze nastavit čas, po který bude zobrazen.**
- Lze nastavit jeden z různých způsobů zobrazení snímku.
- Pro jednotlivé objekty na snímku lze nastavit pořadí a způsob zobrazování na snímku včetně doprovodných zvuků.
- Na jednotlivé objekty lze "navěsit" různé akce: hypertextový přechod, spuštění programu nebo makra a to jak při klepnuté, tak při tažení myší přes objekt.
- Při promítání lze tužkou kreslit na snímek.
- Během promítání může přednášející vyvolat okno průvodních textů a okamžitě reagovat na poznámky posluchačů.

Prezentaci lze promítat i na dálku na libovolném počítači v síti a také ji lze spouštět pomocí prohlížecího runtime modulu i na počítači, kde není PowerPoint nainstalován. Prezentaci lze "překlopit" do formátu HTML a promítat ji pomocí WWW prohlížeče.

Samotné vytvoření prezentace je z hlediska tvorby velice jednoduché. Při prezentování je nutné dbát na to jak samotná prezentace vypadá. Vzhled je velice důležitý pro pohodlí posluchačů a proto musí být všechny údaje snadno čitelné a pochopitelné. Není dobré vytvořit prezentaci, která by svým kontrastem, barvou pozadí a písmem splývala v jeden celek, který by se dal těžko přečíst. Posluchači by od takové prezentace odvraceli oči a nevěnovali by jí dostatečnou pozornost.

Díky podpoře různých typů souborů je možno přehrát video v režimu celé obrazovky, zastavovat, spouštět nebo přetáčet presentaci v závislosti na přehrávání multimediálních souborů, případně vyhledávat obsah.

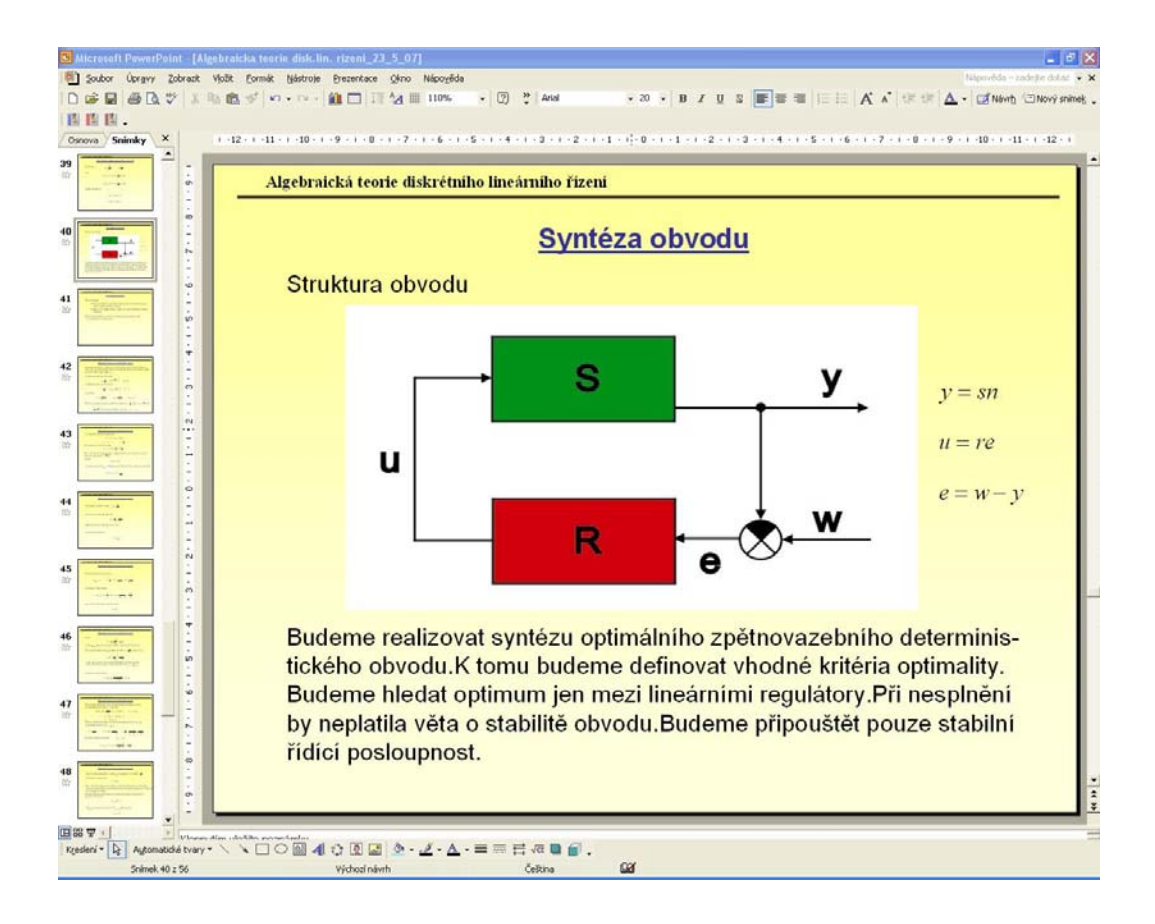

*Obr. 2: Okno programu MS PowerPoint 2002* 

#### **2.1.3 CorelDRAW 9**

Jedná se o jeden ze známých grafických editorů. Program CoreDRAW byl navržen jako pracovní prostředí, které má fungovat podobně jako paleta malíře s barvami, kreslící prkno technického kresliče s nástroji pro kreslení nebo list grafika s jeho výtvarnými potřebami.

V dnešní době se CorelDRAW 9 distribuuje ve více než 17 jazycích mezi kterými nechybí také i čeština. Obsahuje také kompletní dokumentaci, tiskové šablony a také všechna písma dodávaná společně s programem. Proto jsem tento program vybral jako nejvhodnější, pro vytvoření obrázků pro prezentaci.

Samozřejmostí a také předností tohoto programu je uspořádání nástrojů v přehledných panelech a oknech. K důležitým funkcím nemusíme nikdy hluboko do menu programu. CorelDRAW pomáhá ke snadné a rychlé orientaci v dokumentu a urychluje práci při přístupu k často používaným funkcím pomocí velkého množství klávesových zkratek. Seznam nástrojů je obsáhlý, např.:

- Nástroj pro kreslení různých objektů.
- Nástroje pro tvorbu čar.
- Volitelné zakončení čar.
- Nástroj pro psaní textu.
- Nástroje pro správu barev.

#### **Exportování dokumentů**

Abychom mohli dále pracovat s vytvořenými dokumenty v CorelDRAW, je potřeba tyto dokumenty konvergovat do obecně známého formátu, se kterým je pak možno pracovat ve 100% kvalitě. Takovým formátem je například formát JPG. S takovými soubory je pak možné bez nějakých potíží pracovat při tvorbě prezentace.

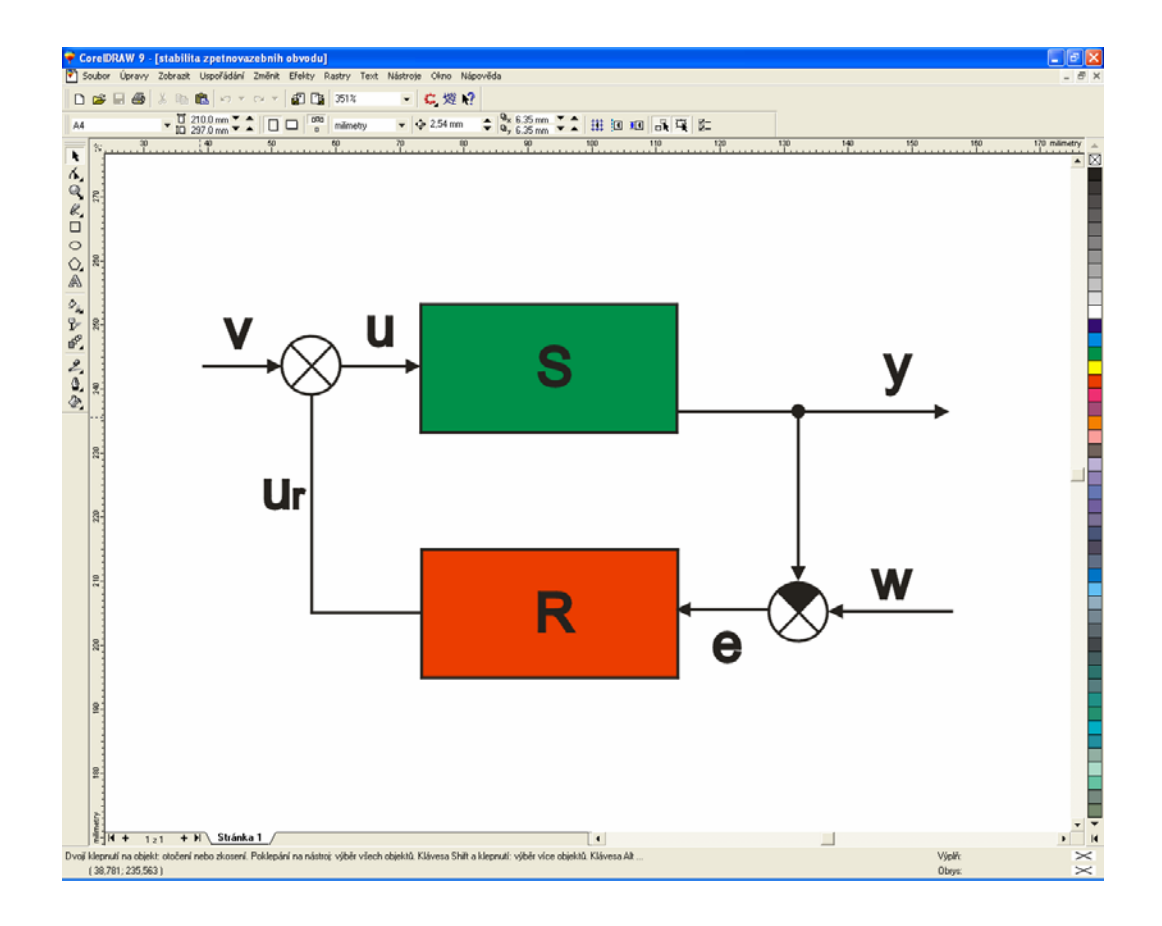

*Obr. 3: Okno programu CorelDRAW 9* 

# **II. PRAKTICKÁ ČÁST**

#### **3 TVORBA ELEKTRONICKÉ OPORY**

Pro tvorbu elektronické opory byla, po dohodě s vedoucím bakalářské práce zvolena elektronická forma prezentací, za použití programu MS PowerPoint 2002. Tento program nabízí spoustu možností a výhod jako například snadná ovladatelnost, velké množství funkcí pro dané požadavky na prezentace a výbornou přehlednost funkcí. Pro přechod mezi snímky lze nastavit různé přechodové efekty. K jednotlivým snímkům si může autor dopsat poznámky, které diváci nevidí při promítání prezentace. Při tvorbě prezentace lze snadno vřazovat nové snímky, rušit nevyhovující snímky, měnit pořadí snímků. MS PowerPoint podporuje jednotný vzhled snímků v prezentaci formou předloh. Předlohy umožňují zadat jednotný barevný podklad snímků (šablonu), umožňují také snadno doplnit do snímků prezentace společný text, obrázek či číslování snímků. Prezentaci lze vytisknout ve formě obrázků snímku nebo ve formě osnovy či poznámek pro autora. Také pro tisk je možné definovat předlohy. Celkový dojem prezentace je jednoduchost, názornost, stručnost na dané téma, jasné a pochopitelné vysvětlení pojmů a živost celé presentace.

#### **3.1 Základní šablona**

Návrh snímku pro prezentaci byl vybrán standardní, ze základní nabídky, který program nabízí. Pozadí tohoto návrhu bylo barevně upraveno do vodorovného stínování s přechodem z tmavé žluté do světlejší žluté barvy. Dále byla přidána horní lišta s názvem kapitoly. Pozadí a horní lišta je použito u všech snímků prezentace.

Vytváření prezentace za pomocí programu PowerPoint spočívá ve vkládání snímků. Každý z jednotlivých snímků prezentace může obsahovat text, obrázky, zvuky a video. Přechody mezi jednotlivými snímky prezentace můžou být nastaveny různým způsobem. V mé prezentaci bylo nastaveno pro přechod snímků poklepání myší, ale program nabízí také automatický přechod snímků po uplynutí nastaveného času, nebo kombinaci obou těchto způsobů. Pro vkládání obrázků a textů nebo přechodu snímků lze také vybírat z široké nabídky efektů, nebo další efekty vytvářet. Efekty a způsoby přechodu snímků je možné provádět jednotně pro všechny snímky, nebo jednotlivě.

Univerzita Tomáše Bati ve Zlíně Fakulta aplikované informatiky

# TEORIE AUTOMATICKÉHO ŘÍZENÍ 2

*Obr. 4: Úvodní stránka presentace* 

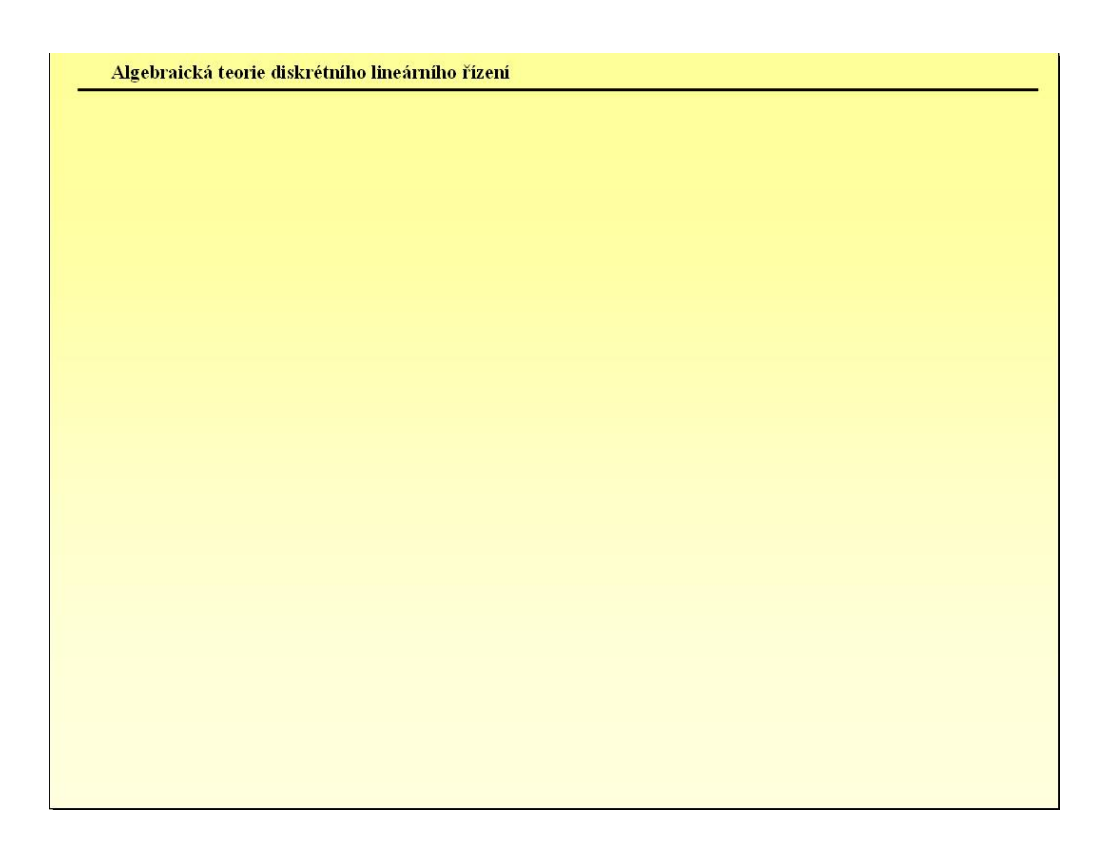

*Obr. 5: Základní šablona* 

#### **3.2 Vkládání objektů**

Pro vkládání objektů, jako jsou například obrázky, různé druhy textů slouží příkazy, které jsou v nabídce menu. K objektům můžeme připojit různé efekty, jako jsou animace, překrývání, velikost a styl. Efekty jednotlivých objektů jsou používány přes funkci vlastní animace.

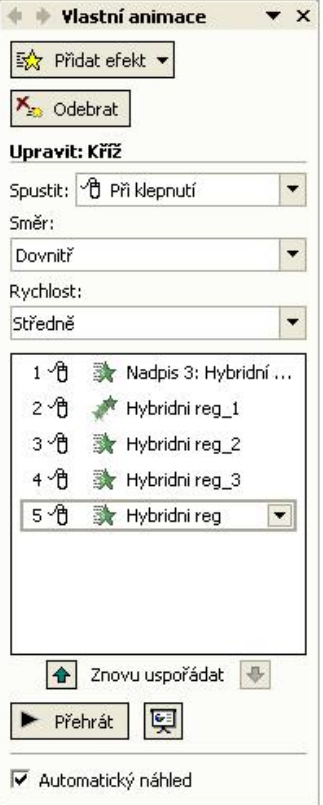

 *Obr. 6: Vlastní animace* 

Další funkcí, kterou jsem využil při tvorbě presentace, byl editor rovnic. Tato funkce byla pro mne velmi důležitá, protože převážná většina textu kterou jsem psal do prezentace, byly právě rovnice. Pomocí tohoto editoru bylo možné napsat celou rovnici s veškerými matematickými symboly. Editor navíc umožňoval nejenom si zvolit různé velikosti písmen a číslic, ale také styly jednotlivých prvků.

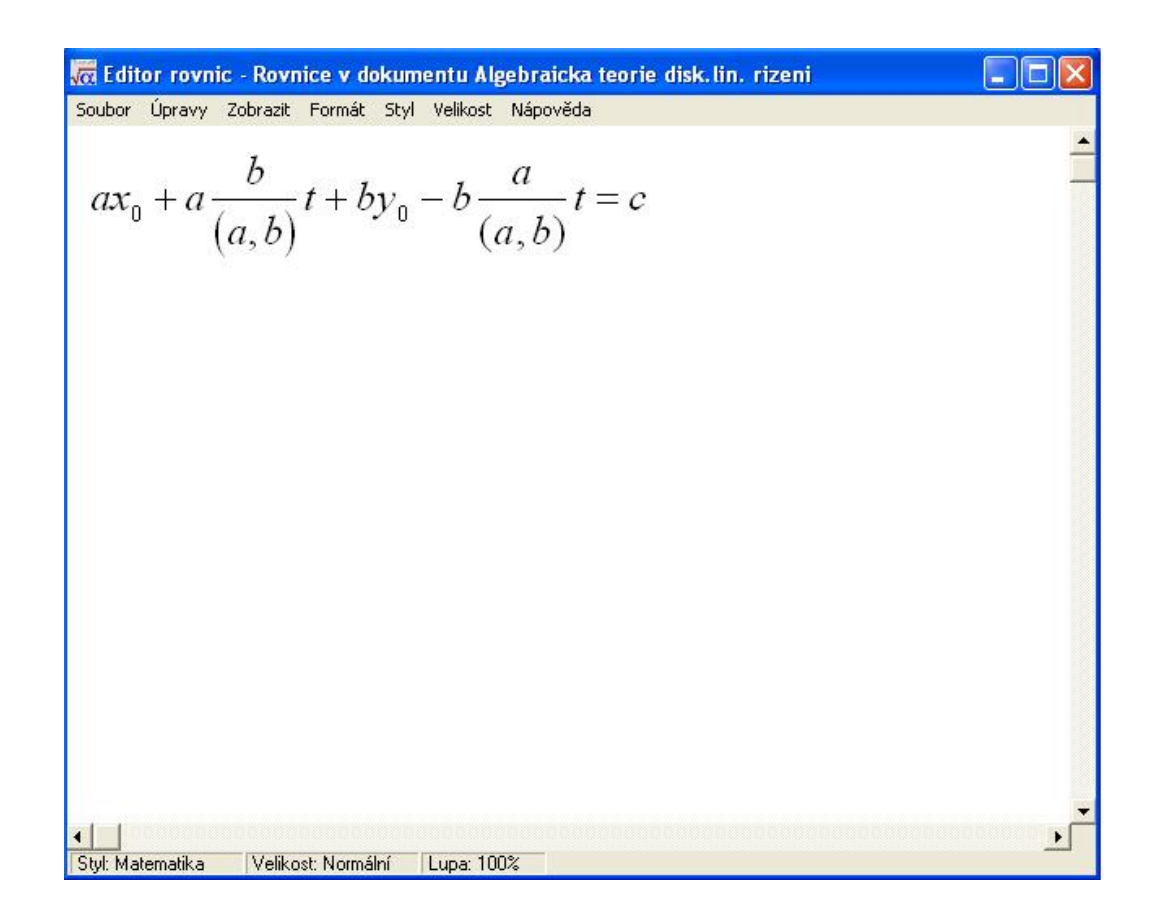

*Obr. 7: Editor rovnic* 

#### **3.3 Uložení vytvořené presentace**

Při tvorbě prezentace jsem průběžně mou práci ukládal na disk jako soubor typu PPT, což je soubor programu PowerPoint. Kdykoliv je možné tento soubor znovu otevřít a upravit novými poznatky.

Dalším možným uložení prezentace, je soubor typu PPS. Tento soubor sám spustí prezentaci. Soubor typu PPT je tedy souborem "editace" programu PowerPoint a soubor typu PPS je souborem "předvádění" programu PowerPoint. Tento způsob uložení typu souboru se volí ve funkci "uložit jako" a zvolíme požadovaný typ souboru.

#### **3.4 Obsah vytvořené presentace**

Vytvořená prezentace obsahuje vybrané metody Algebraické teorie diskrétního lineárního řízení, potřebné k výuce Teorie automatického řízení 2 vyučované na naší fakultě. Součástí prezentace jsou také řešené příklady.

#### **3.4.1 Výpočetní metody a operace s polynomy**

Podrobně popisuje nejdůležitější algoritmy pro operace s polynomy, které se uplatňují při analýze a syntéze řídících obvodů. Předpokládal jsem vždy s polynomy s reálnými koeficienty, které se zpravidla vyskytují při řešení praktických úloh. Mezi jednotlivé metody patří: dělení polynomů, rozvoj polynomiálního zlomku, test stability polynomu, největší společný dělitel polynomů, kvadratická norma stabilní řady, reflexe polynomu a faktorizace polynomu.

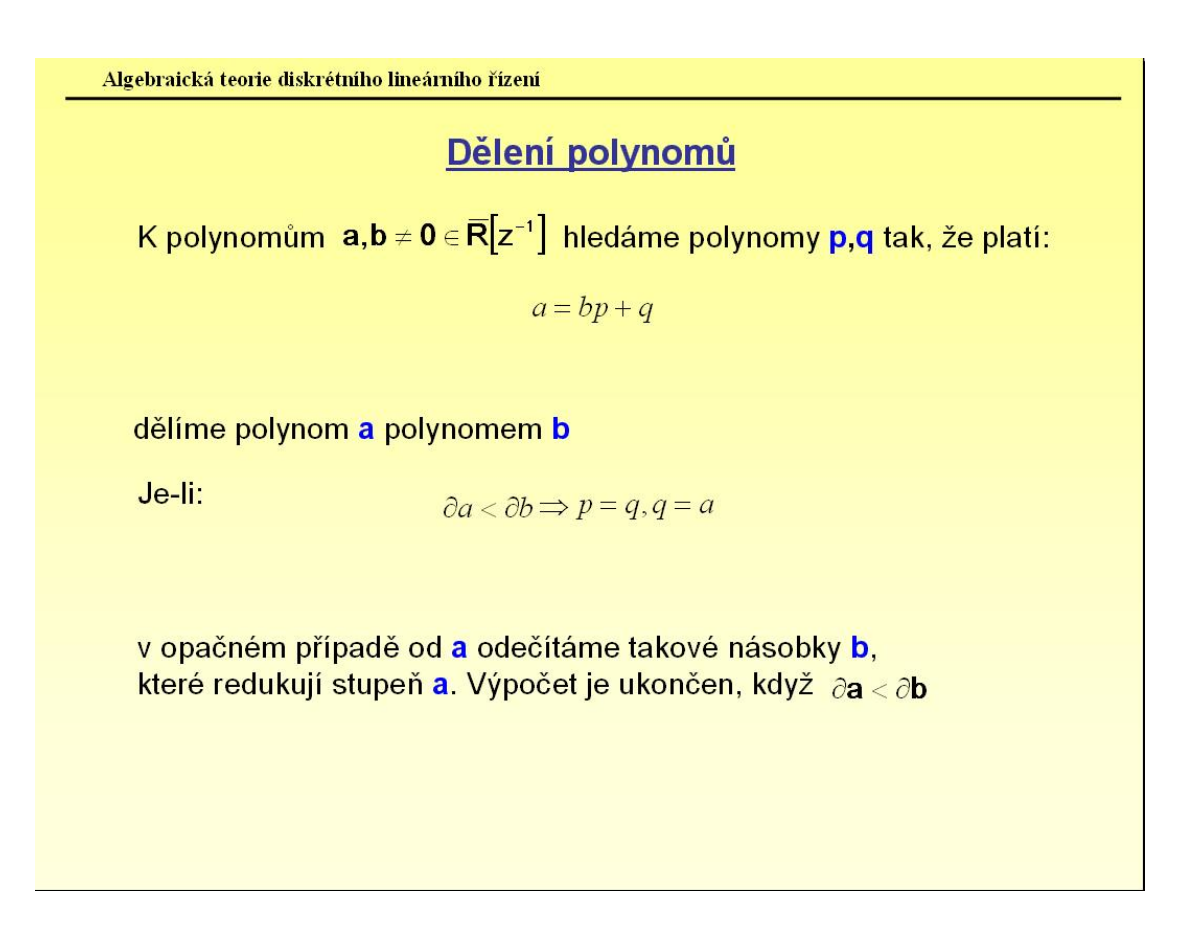

*Obr. 8: Ukázka z prezentace Výpočetní metody a operace s polynomy* 

#### **3.4.2 Diofantická rovnice a její řešení**

Při této metodě je v případě jednorozměrových úloh možno syntézu diskrétního lineárního optimálního řízení převést na řešení lineární neurčité (či diofantické) polynomiální rovnice zpravidla ve tvaru  $ax + by = c$ . Mezi metody řešení patří: řešení diofantické rovnice na základě největšího společného dělitele dvou polynomů, řešení diofantické rovnice metodou

neurčitých koeficientů, speciální řešení x,y minimalizující stupeň polynomu y, speciální řešení minimalizující stupeň polynomu y za podmínky  $||y_2||_1 \le \rho \in \overline{R}, \rho \ge 0$ .

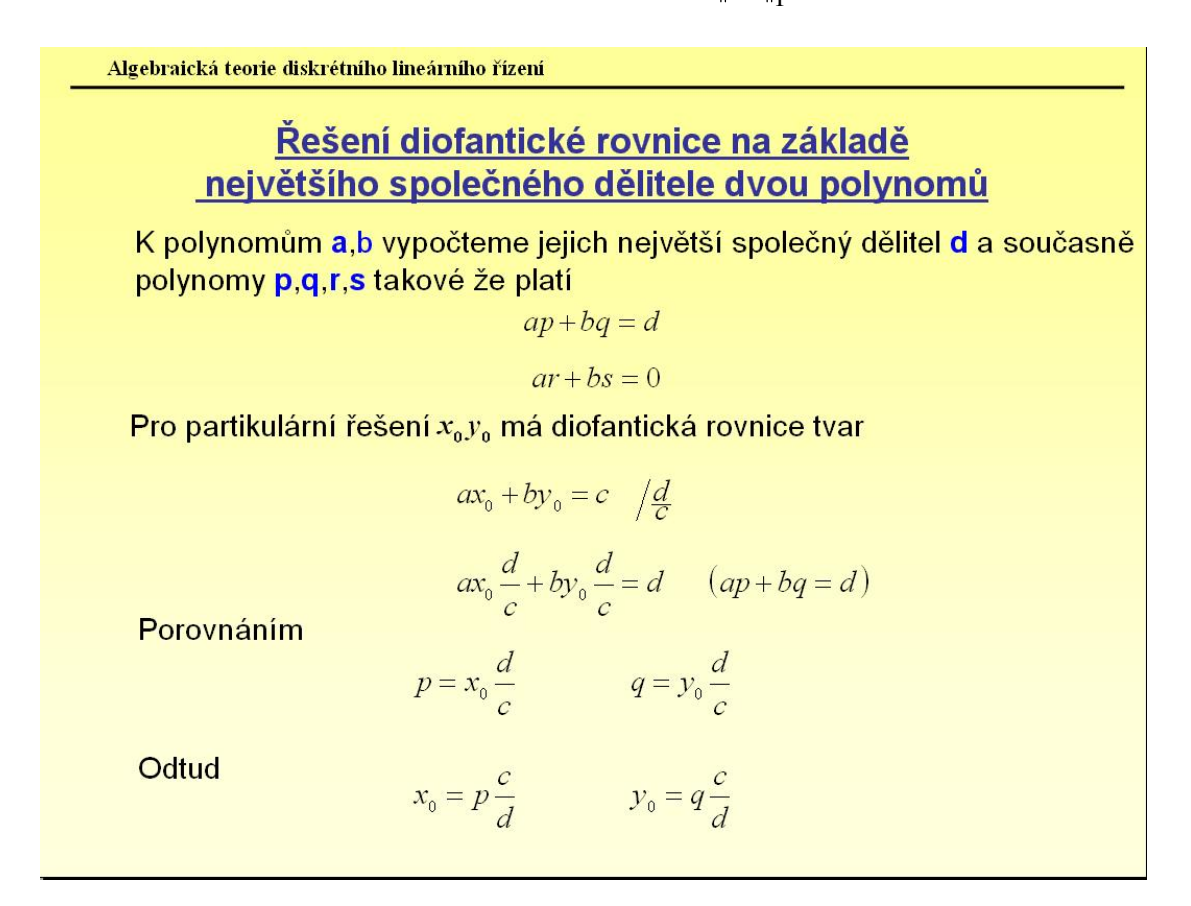

*Obr. 9: Ukázka z prezentace Diofantická rovnice a její řešení* 

#### **3.4.3 Syntéza zpětnovazebního deterministického řízení**

Cílem bude realizovat syntézu optimálního zpětnovazebního deterministického obvodu. K tomu budeme definovat vhodná kritéria optimality. Budeme hledat optimum jen mezi lineárními regulátory. Při nesplnění by neplatila věta o stabilitě obvodu. Budeme připouštět pouze stabilní řídící posloupnost. Patří sem metody: stabilita zpětnovazebního obvodu, stabilní časově optimální řízení, konečné časové optimální řízení, časově optimální řízení s omezenou velikostí.

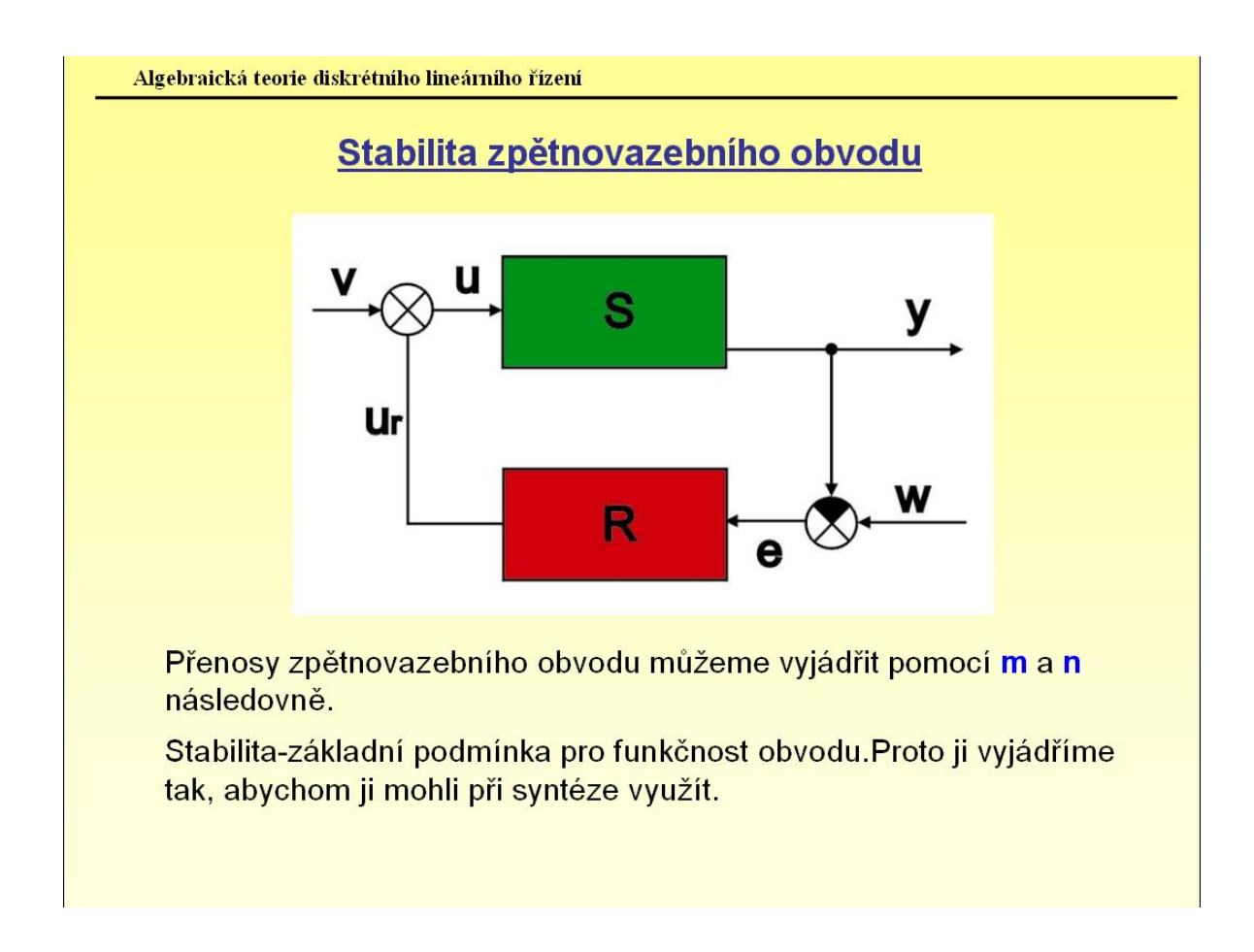

*Obr. 10: Ukázka z prezentace Syntéza zpětnovazebního deterministického řízení* 

#### **3.4.3.1 Stabilní časově optimální řízení**

#### [1]

Hledáme regulátor *r* , který obvod stabilizuje a přitom vytváří takovou řídící posloupnost, že odchylka *e* je konečná posloupnost trvale nulová po uplynutí minimální doby  $k_{\text{min}}$ 

Je dána soustava *S* s přenosem:

$$
s = \frac{b}{a} \qquad a, b \in \overline{T} \Big| z^{-1} \Big| \qquad (a, b) = 1
$$

a žádaná posloupnost ve tvaru :

$$
w = \frac{q}{p} \qquad q, p \in \overline{T} \Big| z^{-1} \Big| \qquad (p, q) = 1
$$

označíme:

$$
a_0 = \frac{a}{(a, p)}
$$
  $p_0 = \frac{p}{(a, p)}$   

$$
(a_0, p_0) = 1
$$
 jsou nesoudělné

Přenos regulátoru je dán z podmínky stability *n*  $r = \frac{m}{2}$ 

kde  $m, n \in \overline{T}^+ \Big| z^{-1} \Big|, \frac{1}{\cdot} \Big| \Big| z^{-1} \Big|$  $\frac{1}{n} \in \overline{T}$   $\left[ z^{-1} \right]$ je libovolné řešení rovnice  $G_{W/y} = bm$ 

Pro regulační odchylku tedy platí

$$
e = w - y = w - G_{w/y} \cdot w
$$

$$
bm + an = 1 \qquad w = \frac{q}{p}
$$

pak regulační odchylka bude

$$
e = w - bmw = \frac{q}{p} - bm\frac{q}{p}
$$

má-li být regulační odchylka od určitého počtu kroků trvale nulová, musí být *e* polynom v  $\overline{T}$   $\left| z^{-1} \right|$ 

a platí *pe* = *q* − *bmq*

*p*,*e*,*q* jsou polynomy ⇒ *bmq* musí být také polynom, který musíme určit

$$
bmq = x \implies m = \frac{x}{bq}
$$

použijeme vyjádření podle

$$
m=\frac{m_0}{b^+}
$$

a *m* bude mít nejobecnější tvar

$$
m = \frac{x}{bq} = \frac{x}{b^+q^+}
$$

kde *x* je polynom, který je nutno určit

pro odchylku dále platí

$$
e=G_{W/E}\cdot w
$$

dříve jsme odvodily a je dáno:

$$
G_{W/E} = an \t w = \frac{q}{p} \t p_0 = \frac{p}{(a, p)} \t a_0 = \frac{a}{(a, p)}
$$

po dosazení dostaneme:

$$
e = G_W / E^w = an \frac{q}{p} = a_0(a, p) nq \frac{1}{p_0(a, p)} = n \frac{qa_0}{p_0}
$$

má-li být *e* polynomem, pak musí být

$$
n=p_0n_0
$$

a tím

$$
e = p_0 n_0 \frac{qa_0}{p_0} = n_0 qa_0
$$

Výraz *n*0*qa*0 tedy musí být polynomem, který označíme jako *y*

Pak nejobecnější volba *n*<sub>0</sub> bude s použitím  $n = \frac{n_0}{a^+}$  $n = \frac{n_0}{n_0}$  bude mít tvar

$$
n_0 = \left(\frac{y}{qa_0}\right) = \frac{y}{q^+ a_0^+}
$$

s tím, že polynom *y* je prozatím neznámý kauzální polynom. Jeho kauzalita vyplývá z invertovatelnosti řady *n* v  $\overline{T}$   $\left[ z^{-1} \right]$ 

dosazením dostaneme  $e = n_0qa_0 = \frac{yq}{q} \frac{q}{q} \frac{a_0a_0}{r} = yq^-a_0^ +\frac{1}{a} - \frac{1}{a} + \frac{1}{a}$  $= n_0qa_0 = \frac{y_1+1}{1} = yq^-a_0$ 0  $0$ *qa* $0 = \frac{yq^4 q}{1 q^4}$  *a* $0$  *a* $0$  *a* $0$  *y* $q^- a$  $q^+a$  $yq^+q^-a_0^+a$  $e = n_0qa$ 

$$
pe = q - b^{+}b^{-} \frac{x}{b^{+}q^{+}}q^{+}q^{-} = q - b^{-}xq^{-}
$$
  $e = yq^{-}a_{0}^{-}$ 

Porovnáním těchto dvou rovnic dostaneme diofantickou rovnici pro neznámé polynomy *x*, *y* ve tvaru

$$
q - b^{-}xq^{-} = pyq^{-}a_0^{-} / : q^{-}
$$
  

$$
b^{-}x + pa_0^{-}y = q^{+}
$$

řešením této diofantické rovnice dostaneme polynomy *x*, *y* a tím řady *m*, *n* a můžeme určit regulátor podle *n*  $r = \frac{m}{n}$ 

$$
m = \frac{x}{b^+q^+} \qquad n = p_0 n_0 = \frac{p_0 y}{q + a_0^+}
$$

$$
r = \frac{m}{n} = \frac{xq^+a_0^+}{b^+q^+p_0y} = \frac{xa_0^+}{b^+p_0y}
$$

Pro řídící posloupnost platí  $(G_{w/u} = am)$ 

$$
u = G_{W/y}w = amw = m\frac{qa_0(a, p)}{p_0(a, p)} = m\frac{qa_0}{p_0}
$$

Tato posloupnost bude stabilní, když  $p_0$  bude stabilní, čili když  $p^{-}/a$ 

Pro regulační odchylku

$$
e = q^- a_0^- y
$$

Má-li být tato odchylka nulová po uplynutí konečné a minimální doby, je nutno hledat řešení  $x, y$  diofantické rovnice s polynomem  $y$  minimálního stupně, ale kauzálním.

Doba po kterou je odchylka nenulová je rovna počtu koeficientů v polynomu odchylky

$$
k_{\min} = \partial e + \mathbf{1}
$$

kde ∂*e* je stupeň polynomu *e* . Pro *e* = 0 definujeme

$$
k_{\min} = 0
$$

#### **3.4.3.2 Konečné časové optimální řízení**

Hledáme optimální regulátor, který obvod stabilizuje a přitom konečné posloupnosti odchylky nejkratšího trvání dosáhne pomocí konečné řídící posloupnosti.

Je dána soustava *S* s přenosem

$$
s = \frac{b}{a} \qquad a, b \in \overline{T} \Big| z^{-1} \Big| \qquad (a, b) = 1
$$

a žádaná posloupnost

$$
w = \frac{q}{p} \qquad q, p \in \overline{T} \Big| z^{-1} \Big| \qquad (q, p) = 1
$$

Zavedeme

$$
a_0 = \frac{a}{(a, p)} \qquad p_0 = \frac{p}{(a, p)}
$$

$$
(a_0, p_0) = 1
$$
 jsou nesoudělné

Přenos regulátoru vyplívá z podmínky stability a je dán výrazem *n*  $r = \frac{m}{n}$ , kde  $[m, n \in \overline{T}^+] \Big| z^{-1} \Big|, \frac{1}{\cdot} \in \overline{T} \Big[ z^{-1} \Big]$  $\frac{1}{n} \in \overline{T} [z^{-1}]$  je libovolné řešení rovnice  $G_{W/y} = bm$ .

Pro regulační odchylku platí

$$
e = w - y = w - G_W / y \cdot w
$$

použitím vztahů

$$
G_{W/Y} = bm \quad w = \frac{q}{p}
$$

bude regulační odchylka mít tvar

$$
e = w - bmw = \frac{q}{p} - bm\frac{q}{p}
$$

Má-li být odchylka od určitého času trvale nulová, musí být *e* polynom a platí

$$
pe = q - bmq
$$

*p*,*q*,*e* jsou polynomy, a proto *bmq* musí být také polynom

označíme

$$
bmq = v
$$

S použitím  $m = \frac{m_0}{b^+}$  $m = \frac{m_0}{m_0}$  bude nejobecnější tvar pro *m* 

$$
m = \frac{v}{b^+q^+}
$$

*v* -polynom, který musíme určit

Pro řídící posloupnost podle *GW* /*Y* = *am* platí

$$
u = G_W / u = amw = a \frac{v}{b^+q^+} \frac{q}{p} = \frac{va_0 q^-}{b^+ p_0}
$$

protože  $\left( b^{+}, q^{-}a_{0} \right) = 1$ , tedy polynomy  $b^{+}, q^{-}a_{0}$  jsou nesoudělné, bude řídící posloupnost konečná, když hledaný polynom bude mít tvar

$$
v = b^+ x
$$

Kde *x* je neznámý polynom. Přitom  $p_0$  musí být stabilní, tedy  $p^- \setminus a$ 

Pro odchylku také platí

$$
e = G_W / E \cdot w = a n w = n \frac{q a_0}{p_0}
$$

Má-li být *e* polynomem, musí být

pak

$$
e = n_0qa_0
$$

 $n = p_0 n_0$ 

 Výraz *n*0*qa*0 má být polynomem, který označíme jako *y* . Pak nejobecnější volba *n*0 bude

$$
n_0 = \frac{y}{q + a_0^+}
$$

s tím že polynom *y* je zatím neznámý kauzální polynom. Jeho kauzalita vyplívá z invertovatelnosti řady *n* v  $\overline{T}$   $\left[ z^{-1} \right]$ .

Sloučením obou rovnic pro *e* dostaneme

$$
pe = q - bmq
$$

$$
p\frac{yqa_0}{q^+a_0^+} = q - bq\frac{v}{b^+q^+}
$$

$$
pyq^-a_0^- = q - b^-q^-b^+x = q - bq^-
$$

porovnáním těchto dvou rovnic dostaneme diofantickou rovnici pro neznámé polynomy *x*, *y* ve tvaru

$$
q - bq^{-x} = pyq^-a_0
$$

$$
bx + pa_0^- y = q^+
$$

Rovnici řešíme pro minimální stupeň polynomu *y* , pak

$$
m = \frac{v}{b^+q^+} = \frac{b^+x}{b^+q^+} = \frac{x}{q^+}
$$
  $n = p_0n_0 = p_0\frac{y}{q^+a_0^+}$ 

$$
r = \frac{m}{n} = \frac{xq^+a_0^+}{q^+p_0y} = \frac{xa_0^+}{p_0y}
$$

$$
u = \frac{va_0 q^{-}}{b^{+} p_0} = \frac{b^{+} xa_0 q^{-}}{b^{+} p_0} = \frac{xa_0 q^{-}}{p_0} = \frac{xq^{+} a_0 q^{-}}{q^{+} p_0} = m \frac{qa_0}{p_0}
$$

$$
e = q \frac{y}{q^{+} a^{+}} a = q^{-} a^{-} y
$$

#### **3.4.4 Řešené příklady**

Zde je uvedeno několik typů příkladů včetně jejich výpočtu.

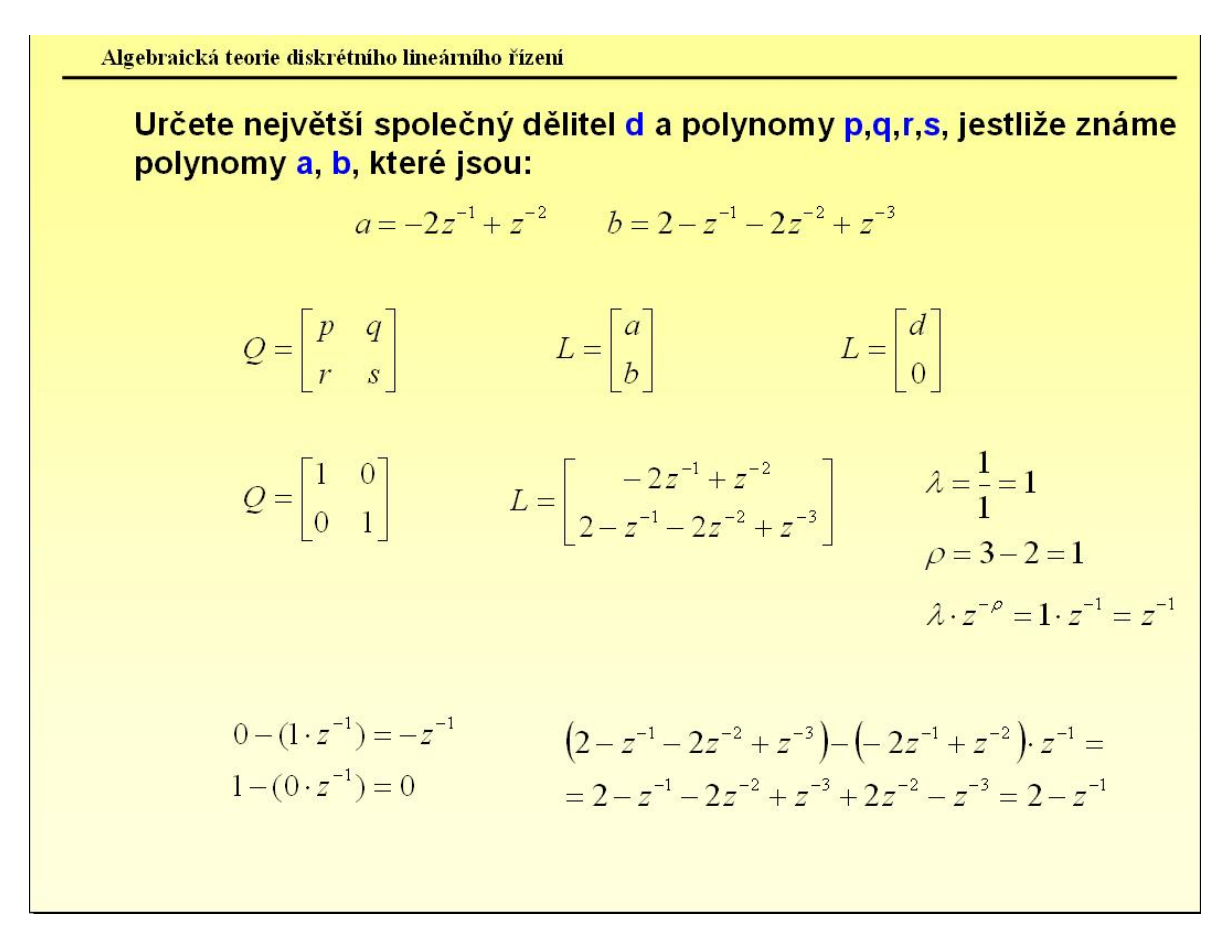

*Obr. 11: Ukázka z prezentace Řešené příklady* 

#### **4 ŘEŠENÉ PŘÍKLADY**

[1]

#### **4.1 Operace s polynomy – největší společný dělitel**

K libovolným polynomům *a*,*b* ∈ *R* vždy existuje jejich největší společný dělitel  $d = (a, b)$ .

**Příklad:** Určete největší společný dělitel *d* a polynomy *p*,*q*,*r*,*s*, jestliže známe polynomy *a*,*b*, které jsou:

$$
a = -2z^{-1} + z^{-2}
$$

$$
b = 2 - z^{-1} - 2z^{-2} + z^{-3}
$$

Definujeme uspořádání polynomů  $a, b, p, q, r, s$ , do matic  $Q, L$ .

⎥ ⎦  $\left| \begin{array}{cc} p & q \\ r & s \end{array} \right|$  $Q = \begin{bmatrix} p & q \\ r & s \end{bmatrix}$   $L = \begin{bmatrix} a \\ b \end{bmatrix}$  $\overline{\phantom{a}}$ ⎤  $\mathsf{I}$  $=\begin{bmatrix} a \\ b \end{bmatrix}$  $L = \begin{pmatrix} a \\ b \end{pmatrix}$   $L = \begin{pmatrix} a \\ 0 \end{pmatrix}$ ⎦  $\begin{bmatrix} d \\ 0 \end{bmatrix}$  $=\begin{bmatrix} d \\ 0 \end{bmatrix}$ *L*  $\overline{\phantom{a}}$  $\overline{\phantom{a}}$  $\begin{vmatrix} 1 & 0 \\ 0 & 1 \end{vmatrix}$  $=\begin{bmatrix} 1 & 0 \\ 0 & 1 \end{bmatrix}$  $Q = \begin{bmatrix} 1 & 0 \\ 0 & 1 \end{bmatrix}$ ⎥  $\overline{\phantom{a}}$  $\mathsf I$  $\lfloor$ ⎣  $\lfloor$  $=\begin{bmatrix} -2z^{-1}+z^{-2} \\ 2-z^{-1}-2z^{-2}+z^{-1} \end{bmatrix}$  $1 - 2 - 2 - 3$  $1 - -2$  $2 - z^{-1} - 2$ 2  $z^{-1} - 2z^{-2} + z$  $L = \begin{vmatrix} -2z^{-1} + z^{-2} & 2 \ 1 & 2 & 3 \end{vmatrix}$ 

Určíme číslo λ jako podíl u koeficientů nejvyšších mocnin  $z^{-1}$  a číslo  $\rho$  jako rozdíl stupňů polynomů v druhém a prvním řádku matice *L* .

$$
\lambda = \frac{1}{1} = 1
$$
  $\rho = 3 - 2 = 1$   $\lambda \cdot z^{-\rho} = 1 \cdot z^{-1} = z^{-1}$ 

V dalším kroku odečteme první řádek vynásobený  $\lambda \cdot z^{-\rho}$  od druhého řádku v obou maticích *Q* i *L* .

$$
0 - (1 \cdot z^{-1}) = -z^{-1}
$$
\n
$$
\left(2 - z^{-1} - 2z^{-2} + z^{-3}\right) - \left(-2z^{-1} + z^{-2}\right) \cdot z^{-1} =
$$
\n
$$
1 - (0 \cdot z^{-1}) = 0
$$
\n
$$
= 2 - z^{-1} - 2z^{-2} + z^{-3} + 2z^{-2} - z^{-3} = 2 - z^{-1}
$$

Vypočtené hodnoty dosadíme do matic a provádíme další výpočet. Je-li polynom ve druhém řádku matice *L* nižšího stupně než v prvním řádku, tak provedeme záměnu řádků.

$$
Q = \begin{bmatrix} 1 & 0 \\ -z^{-1} & 1 \end{bmatrix} \qquad L = \begin{bmatrix} -2z^{-1} + z^{-2} \\ 2 - z^{-1} \end{bmatrix}
$$

Povedli jsme záměnu řádků

$$
Q = \begin{bmatrix} -z^{-1} & 1 \\ 1 & 0 \end{bmatrix} \qquad L = \begin{bmatrix} 2 - z^{-1} \\ -2z^{-1} + z^{-2} \end{bmatrix}
$$

Opět určíme číslo  $\lambda$  jako podíl u koeficientů nejvyšších mocnin  $z^{-1}$  a číslo  $\rho$  jako rozdíl stupňů polynomů v druhém a prvním řádku matice *L* a následně odečteme první řádek vynásobený  $\lambda \cdot z^{-\rho}$  od druhého řádku v obou maticích  $Q_i L$ .

$$
\lambda = \frac{-1}{1} = -1
$$
  $\rho = 2 - 1 = 1$   $\lambda \cdot z^{-\rho} = -1 \cdot z^{-1} = -z^{-1}$ 

$$
1 - \left(-z^{-1}\right) \cdot \left(-z^{-1}\right) = 1 - z^{-2}
$$
\n
$$
0 - (1 \cdot \left(-z^{-1}\right)) = z^{-1}
$$
\n
$$
(-2z^{-1} + z^{-2}) - \left(2 - z^{-1}\right) \cdot \left(-z^{-1}\right) = -2z^{-1} + z^{-2} + 2z^{-1} - z^{-2} = 0
$$

Jelikož je polynom v druhém řádku nulový, tak jsme dospěli ke konci řešení

$$
Q = \begin{bmatrix} -z^{-1} & 1 \\ 1 - z^{-2} & z^{-1} \end{bmatrix} \qquad L = \begin{bmatrix} 2 - z^{-1} \\ 0 \end{bmatrix}
$$

Největší společný dělitel zadaných polynomů *a*, *b* a pomocné polynomy *p*, *q*,*r*,*s* jsou:

$$
d = (a,b) = 2 - z^{-1}
$$
  $p = -z^{-1}$   $q = 1$   $r = 1 - z^{-2}$   $s = z^{-1}$ 

Kontrola výpočtu:

$$
ap + bq = d
$$

$$
LS = \left(-2z^{-1} + z^{-2}\right) \cdot \left(-z^{-1}\right) + \left(2 - z^{-1} - 2z^{-2} + z^{-3}\right) \cdot 1 =
$$
\n
$$
= 2z^{-2}z^{-3} + 2 - z^{-1} - 2z^{-2} + z^{-3} = 2 - z^{-1}
$$
\n
$$
PS = 2 - z^{-1}
$$
\n
$$
LS = PS
$$

$$
ar + bs = 0
$$
  
\n
$$
LS = \left(-2z^{-1} + z^{-2}\right) \cdot \left(1 - z^{-2}\right) + \left(2 - z^{-1} - 2z^{-2} + z^{-3}\right) \cdot z^{-1} =
$$
\n
$$
= -2z^{-1} + z^{-2} + 2z^{-3} - z^{-4} + 2z^{-1} - z^{-2} - 2z^{-3} + z^{-4} = 0
$$
\n
$$
PS = 0
$$
\n
$$
LS = PS
$$

# **4.2 Řešení diofantické rovnice – obecné řešení rovnice**

**Příklad:** Určete obecné řešení  $x, y$ , dané rovnice:

$$
(4-2z^{-1}-4z^{-2}+2z^{-3})x+(-4z^{-1}+2z^{-2})y=-4+2z^{-1}+8z^{-3}-8z^{-4}+2z^{-5}
$$

Podle postupu předchozího příkladu nejprve vypočítáme největší společný dělitel a pomocné polynomy.

$$
Q = \begin{bmatrix} p & q \\ r & s \end{bmatrix}
$$
  
\n
$$
L = \begin{bmatrix} a \\ b \end{bmatrix}
$$
  
\n
$$
Q = \begin{bmatrix} 1 & 0 \\ 0 & 1 \end{bmatrix}
$$
  
\n
$$
L = \begin{bmatrix} 4 - 2z^{-1} - 4z^{-2} + 2z^{-3} \\ -4z^{-1} + 2z^{-2} \end{bmatrix}
$$
  
\n
$$
Q = \begin{bmatrix} 0 & 1 \\ 1 & 0 \end{bmatrix}
$$
  
\n
$$
L = \begin{bmatrix} -4z^{-1} + 2z^{-2} \\ 4 - 2z^{-1} - 4z^{-2} + 2z^{-3} \end{bmatrix}
$$
  
\n
$$
\lambda = \frac{2}{2} = 1
$$
  
\n
$$
\rho = 3 - 2 = 1
$$
  
\n
$$
\lambda \cdot z^{-\rho} = 1 \cdot z^{-1} = z^{-1}
$$
  
\n
$$
1 - \left(0(z^{-1})\right) = 1
$$
  
\n
$$
0 - (1 \cdot (z^{-1})) = -z^{-1}
$$
  
\n
$$
= 4 - 2z^{-1} - 4z^{-2} + 2z^{-3} + 4z^{-2} - 2z^{-3} = 4 - 2z^{-1}
$$
  
\n
$$
Q = \begin{bmatrix} 0 & 1 \\ 1 & -z^{-1} \end{bmatrix}
$$
  
\n
$$
L = \begin{bmatrix} -4z^{-1} + 2z^{-2} \\ 4 - 2z^{-1} \end{bmatrix}
$$
  
\n
$$
L = \begin{bmatrix} -4z^{-1} + 2z^{-2} \\ 4 - 2z^{-1} \end{bmatrix}
$$
  
\n
$$
L = \begin{bmatrix} 4 - 2z^{-1} \\ -4z^{-1} + 2z^{-2} \end{bmatrix}
$$

$$
\lambda = \frac{-2}{2} = -1 \qquad \rho = 2 - 1 = 1 \qquad \lambda \cdot z^{-\rho} = 1 \cdot z^{-1} = -z^{-1}
$$
  
\n
$$
0 - \left(1 \cdot \left(-z^{-1}\right)\right) = z^{-1} \qquad \left(-4z^{-1} + 2z^{-2}\right) - \left(4 - 2z^{-1}\right) \cdot \left(-z^{-1}\right) =
$$
  
\n
$$
1 - \left(-z^{-1}\right)\left(-z^{-1}\right) = 1 - z^{-2} \qquad \left(-4z^{-1} + 2z^{-2}\right) + 4z^{-1} - 2z^{-2} = 0
$$
  
\n
$$
Q = \begin{bmatrix} 1 & -z^{-1} \\ z^{-1} & 1 - z^{-2} \end{bmatrix} \qquad L = \begin{bmatrix} 4 - 2z^{-1} \\ 0 \end{bmatrix}
$$

Největší společný dělitel zadaných polynomů *a*, *b* a pomocné polynomy *p*, *q*, *r*,*s* jsou tedy

$$
d = (a,b) = 4 - 2z^{-1}
$$
  $p = 1$   $q = -z^{-1}$   $r = z^{-1}$   $s = 1 - z^{-2}$ 

Provedeme ověření řešitelnosti rovnice následným výpočtem

$$
\frac{c}{d} = \frac{-4 + 2z^{-1} + 8z^{-3} - 8z^{-4} + 2z^{-5}}{4 - 2z^{-1}} = \frac{\left(4 - 2z^{-1}\right)\left(-1 + 2z^{-3} - z^{-4}\right)}{\left(4 - 2z^{-1}\right)} = -1 + 2z^{-3} - z^{-4}
$$

 $\mathcal{L}^{\mathcal{L}}$ 

Obecné řešení rovnice je tedy:

$$
x = p\frac{c}{d} + rt = 1 \cdot \left( -1 + 2z^{-3} - z^{-4} \right) + z^{-1}t = -1 + 2z^{-3} - z^{-4} - z^{-1}t
$$

$$
y = q\frac{c}{d} - st = -z^{-1}\left(-1 + 2z^{-3} - z^{-4}\right) + \left(1 - z^{-2}\right) = z^{-1} - 2z^{-4} + z^{-5} + \left(1 - z^{-2}\right) \cdot t
$$

#### **4.3 Řešení diofantické rovnice – metoda neurčitých koeficientů**

**Příklad:** Najděte řešení diofantické rovnice metodou neurčitých koeficientů

$$
(1 - 2z^{-1} + z^{-2})x + (1 - z^{-1})y = 2 - z^{-1} - z^{-2}
$$

Určíme stupně *x*, *y*

$$
\partial x = \partial b - 1 = 1 - 1 = 0 \quad \partial a + \partial b > \partial c \implies \partial y = \partial a - 1 = 2 - 1 = 1
$$

Výsledný tvar diofantické rovnice je tedy

$$
(1 - 2z^{-1} + z^{-2})x_0 + (1 - z^{-1})(y_0 + yz^{-1}) = 2 - z^{-1} - z^{-2}
$$

Z výsledného tvaru diofantické rovnice provedeme srovnání koeficientů u záporných mocnin

$$
z^{0}: \t x_{0} + y_{0} = 2
$$
  

$$
z^{-1}: \t -2x_{0} - y_{0} + y_{1} = -1
$$
  

$$
z^{-2}: \t x_{0} - y_{1} = -1
$$

$$
x_0 = 2 - y_0 = y_1 - 1
$$
  $d = (a, b) = 1 - z^{-1} \neq 1$ 

Výsledek řešení

$$
x_0 = 0 \Rightarrow y_0 = 2, y_1 = 1
$$

## **4.4 Řešení diofantické rovnice – zajišťující min. stupeň polynomu y.**

**Příklad: Určete řešení rovnice tak aby stupeň** *y* **byl minimální.** 

$$
\left(2 - z^{-1} - 2z^{-2} + z^{-3}\right) x + \left(-2z^{-1} + z^{-2}\right) = -2 + z^{-1} + 4z^{-3} - 4z^{-4} + z^{-5}
$$

Nejprve vypočítáme největší společný dělitel a pomocné polynomy

$$
Q = \begin{bmatrix} p & q \\ r & s \end{bmatrix} \qquad L = \begin{bmatrix} a \\ b \end{bmatrix}
$$

$$
Q = \begin{bmatrix} 1 & 0 \\ 0 & 1 \end{bmatrix} \qquad L = \begin{bmatrix} 2 - z^{-1} - 2z^{-2} + z^{-3} \\ -2z^{-1} + z^{-2} \end{bmatrix}
$$

$$
Q = \begin{bmatrix} 0 & 1 \\ 1 & 0 \end{bmatrix} \qquad L = \begin{bmatrix} -2z^{-1} + z^{-2} \\ 2 - z^{-1} - 2z^{-2} + z^{-3} \end{bmatrix}
$$
  
\n
$$
\lambda = \frac{1}{1} = 1 \qquad \rho = 3 - 2 = 1 \qquad \lambda \cdot z^{-\rho} = 1 \cdot z^{-1} = z^{-1}
$$
  
\n
$$
1 - \left(0(z^{-1})\right) = 1 \qquad \left(2 - z^{-1} - 2z^{-2} + z^{-3}\right) - \left(-2z^{-1} + z^{-2}\right)z^{-1} = 0 - (1 \cdot (z^{-1})) = -z^{-1} \qquad \text{and} \qquad z = 2 - z^{-1} - 2z^{-2} + z^{-3} + 2z^{-2} - z^{-3} = 2 - z^{-1}
$$
  
\n
$$
Q = \begin{bmatrix} 0 & 1 \\ 1 & -z^{-1} \end{bmatrix} \qquad L = \begin{bmatrix} -2z^{-1} + z^{-2} \\ 2 - z^{-1} \end{bmatrix}
$$
  
\n
$$
\lambda = \frac{-1}{1} = -1 \qquad \rho = 2 - 1 = 1 \qquad \lambda \cdot z^{-\rho} = 1 \cdot z^{-1} = -z^{-1}
$$
  
\n
$$
0 - \left(1 \cdot \left(-z^{-1}\right)\right) = z^{-1} \qquad \left(-2z^{-1} + z^{-2}\right) - \left(2 - z^{-1}\right) \cdot \left(-z^{-1}\right) = 1 - \left(-z^{-1}\right)\left(-z^{-1}\right) = -2z^{-1} + z^{-2} + 2z^{-1} - z^{-2} = 0
$$
  
\n
$$
Q = \begin{bmatrix} 1 & -z^{-1} \\ z^{-1} & 1 - z^{-2} \end{bmatrix} \qquad L = \begin{bmatrix} 2 - z^{-1} \\ 0 \end{bmatrix} \qquad L = \begin{bmatrix} 2 - z^{-1} \\ 0 \end{bmatrix}
$$

Největší společný dělitel zadaných polynomů *a*, *b* a pomocné polynomy  $p, q, r, s$  jsou tedy

⎥

⎥

 $\begin{bmatrix} 0 & \end{bmatrix}$ 

0

⎣

 $\left\lfloor z^{-1} \quad 1-z^{-2} \right\rfloor$ 

 $z^{-1}$   $1-z$ 

$$
d = (a,b) = 2 - z^{-1}
$$
  $p = 1$   $q = -z^{-1}$   $r = z^{-1}$   $s = 1 - z^{-2}$ 

Provedeme ověření podmínky řešitelnosti rovnice

$$
\frac{c}{d} = \frac{-2 + z^{-1} + 4z^{-3} - 4z^{-4} + z^{-5}}{2 - z^{-1}} = \frac{\left(2 - z^{-1}\right)\left(-1 + 2z^{-3} - z^{-4}\right)}{\left(2 - z^{-1}\right)} = -1 + 2z^{-3} - z^{-4}
$$

Obecné řešení rovnice je tedy

$$
x = p\frac{c}{d} + rt = 1 \cdot \left( -1 + 2z^{-3} - z^{-4} \right) + z^{-1}t = -1 + 2z^{-3} - z^{-4} - z^{-1}t
$$

$$
y = q\frac{c}{d} - st = -z^{-1}\left(-1 + 2z^{-3} - z^{-4}\right) + \left(1 - z^{-2}\right) = z^{-1} - 2z^{-4} + z^{-5} + \left(1 - z^{-2}\right) \cdot t
$$

Největší společný dělitel je

$$
(a,b)=2-z^{-1}
$$

$$
\frac{a}{(a,b)} = \frac{2-z^{-1} - 2z^{-2} + z^{-3}}{2-z^{-1}} = \frac{\left(2-z^{-1}\right) \cdot \left(1-z^{-2}\right)}{\left(2-z^{-1}\right)} = 1-z^{-2}
$$

$$
\frac{b}{(a,b)} = \frac{-2z^{-1} + z^{-2}}{2 - z^{-1}} = \frac{\left(2 - z^{-1}\right) \cdot \left(-z^{-1}\right)}{\left(2 - z^{-1}\right)} = -z^{-1}
$$

$$
y_0 = \frac{c}{d}q = (-1 + 2z^{-3} - z^{-4}) \cdot (-z^{-1}) = z^{-1} - 2z^{-4} + z^{-5}
$$

Nyní provedeme dělení polynomu  $y_0 = z^{-1} - 2z^{-4} + z^{-0.5}$ , polynomem  $a/(a,b)$ 

$$
\frac{y_0}{\frac{a}{(a,b)}} = \frac{z^{-1} - 2z^{-4} + z^{-5}}{1 - z^{-2}} \Rightarrow
$$

$$
\frac{a}{b} = \frac{y_0}{\frac{a}{a}} = \frac{z^{-1} - 2z^{-4} + z^{-5}}{1 - z^{-2}}
$$
  
 
$$
\rho = \partial a - \partial b = 5 - 2 = 3
$$
  
 
$$
\rho + 1 = 4
$$

b  
\n
$$
1-z^{-2}
$$
\n
$$
a^{0}
$$
\n
$$
z^{-1} - 2z^{-4} + z^{-5}
$$
\n
$$
2z^{-3} = -1 \cdot z^{-3}
$$
\n
$$
a^{1} = a^{0} - z^{-3}b
$$
\n
$$
z^{-1} - 2z^{-4} + z^{-3}
$$
\n
$$
2z^{-2} = 2 \cdot z^{-2}
$$
\n
$$
a^{2} = a^{1} - 2z^{-2}b
$$
\n
$$
z^{-1} - 2z^{-2} + z^{-3}
$$
\n
$$
2z^{-1} = -z^{-1}
$$
\n
$$
a^{3} = a^{2} - z^{-1}b
$$
\n
$$
-2z^{-2}
$$
\n
$$
-2 + 2z^{-2}
$$

Výsledek dělení je

$$
\begin{aligned} \text{Podíl} \qquad p &= 2 - z^{-1} + 2z^{-2} - z^{-3} \\ \text{Zbytek} \quad q &= -2 + 2z^{-1} \end{aligned}
$$

Položíme *t* = *p* a dostaneme konečné řešení

$$
x = -1 + 2z^{-3} - z^{-4} - z^{-1}\left(2 - z^{-1} + 2z^{-2} - z^{-3}\right) = -1 - 2z^{-1} + z^{-2}
$$

$$
y = q = \frac{a}{(a,b)}(t-p) = q = -2 + 2z^{-1}
$$

#### **4.5 Stabilní časově optimální řízení**

Cílem je nalézt regulátor *GR* , který obvod stabilizuje a přitom vytváří takovou posloupnost řídících zásahů, že odchylka *e* je trvale nulová po uplynutí minimální doby  $K_{\text{min}}$ .

**Příklad:** Najděte stabilní, časově optimální regulátor pro zadanou soustavu a žádanou posloupnost.

$$
G(s)z = \frac{z^{-1} - 2, 5z^{-2} + z^{-3}}{1 - 5z^{-1} + 4z^{-2}}
$$
  $w = \frac{1}{1 - z^{-1}}$   

$$
G(s)z = \frac{b(z)}{a(z)}
$$
  $w = \frac{q(z)}{p(z)}$ 

Nejprve vypočítáme největší společný dělitel a pomocné polynomy

$$
Q = \begin{bmatrix} 1 & 0 \\ 0 & 1 \end{bmatrix}
$$
  
\n
$$
L = \begin{bmatrix} 1 - 5z^{-1} + 4z^{-2} \\ 1 - z^{-1} \end{bmatrix}
$$
  
\n
$$
Q = \begin{bmatrix} 0 & 1 \\ 1 & 0 \end{bmatrix}
$$
  
\n
$$
L = \begin{bmatrix} 1 - z^{-1} \\ 1 - 5z^{-1} + 4z^{-2} \end{bmatrix}
$$
  
\n
$$
\lambda = \frac{4}{-1} = -4
$$
  
\n
$$
\rho = 2 - 1 = 1
$$
  
\n
$$
\lambda \cdot z^{-\rho} = -4z^{-1}
$$
  
\n
$$
1 - \left(0\left(-4z^{-1}\right)\right) = 1
$$
  
\n
$$
0 - (1 \cdot (-4z^{-1})) = 4z^{-1}
$$
  
\n
$$
1 - 5z^{-1} + 4z^{-2} - 4z^{-1} - 4z^{-2} = 1 - z^{-1}
$$

$$
Q = \begin{bmatrix} 0 & 1 \\ 1 & 4z^{-1} \end{bmatrix} \qquad L = \begin{bmatrix} 1 - z^{-1} \\ 1 - z^{-1} \end{bmatrix}
$$

$$
\lambda = \frac{-1}{-1} = 1 \qquad \rho = 1 - 1 = 0 \qquad \lambda \cdot z^{-\rho} = z^{-0}
$$
  
\n
$$
1 - \left(0\left(z^{-0}\right)\right) = 1 \qquad \left(1 - z^{-1}\right) - \left(1 - z^{-1}\right) \cdot \left(z^{-0}\right) = 0
$$
  
\n
$$
Q = \begin{bmatrix} 0 & 1 \\ 1 & 4z^{-1} - 1 \end{bmatrix} \qquad L = \begin{bmatrix} 1 - z^{-1} \\ 0 \end{bmatrix} \qquad \Rightarrow \qquad d = (a, p)
$$

Největší společný dělitel zadaných polynomů *a*, *b* a pomocné polynomy  $p, q, r, s$  jsou tedy

$$
d = 1 - z^{-1} \qquad p = 0 \qquad q = 1 \qquad r = 1 \qquad s = 4z^{-1} - 1
$$
  
\n
$$
a_0 = \frac{a}{(a, p)} = \frac{1 - 5z^{-1} + 4z^{-2}}{1 - z^{-1}} = \frac{\left(1 - 4z^{-1}\right)\left(1 - z^{-1}\right)}{\left(1 - z^{-1}\right)} = 1 - 4z^{-1} \qquad a_0^{-1} = 1 - 4z^{-1}
$$
  
\n
$$
p_0 = \frac{p}{(a, p)} = \frac{1 - z^{-1}}{1 - z^{-1}} = 1 \qquad p_0^{+} = 1 \qquad p_0^{-} = 1
$$
  
\n
$$
q = 1 \qquad q_0^{+} = 1 \qquad q_0^{-} = 1
$$
  
\n
$$
b = z^{-1} - 2, 5z^{-2} + z^{-3} = z^{-1}\left(1 - 2, 5z^{-1} + z^{-2}\right)
$$
  
\n
$$
z_{1,2} = \frac{2, 5 \pm \sqrt{2, 5^{2} - 4 \cdot 1 \cdot 1}}{2} = \frac{2, 5 \pm 1, 5}{2} = \begin{cases} 2 \\ 0, 5 \end{cases}
$$
  
\n
$$
b = z^{-1}\left(z^{-1} - 0, 5\right)\left(z^{-1} - 2\right) \Rightarrow -2z^{-1}\left(1 - 0, 5z^{-1}\right)\left(-0, 5\right)\left(1 - 2z^{-1}\right) = z^{-1}\left(1 - 0, 5z^{-1}\right)\left(1 - 2z^{-1}\right)
$$
  
\n
$$
b^{+} = 1 - 0, 5z^{-1} \qquad b_0^{-} = z^{-1}\left(1 - 2z^{-1}\right)
$$

Diofantická rovnice pro časově optimální řízení má tvar

$$
b^- x + pa_0^- y = q^+
$$

Dosazením dostaneme:

$$
z^{-1}(1 - 2z^{-1})x + (1 - z^{-1})(1 - 4z^{-1})y = 1
$$

Řešíme s minimálním stupněm polynomu y. Stejný výsledek dostaneme metodou neurčitých koeficientů  $(ax + by = c)$ 

$$
\partial x = \partial b - 1 = 2 - 1 = 1 \quad \partial y = \partial a - 1 = 2 - 1 = 1
$$

$$
z^{-1} \left( 1 - 2z^{-1} \right) \left( x_0 + x_1 z^{-1} \right) + 1 \left( 1 - z^{-1} \right) \left( 1 - 4z^{-1} \right) \left( y_0 + y_1 z^{-1} \right) = 1
$$

$$
x_0 z^{-1} - 2x_0 z^{-2} + x_1 z^{-2} - 2x_1 z^{-3} + y_0 - 5y_0 z^{-1} + 4y_0 z^{-2} + y_1 z^{-1} - 5y_1 z^{-2} + 4y_1 z^{-3} = 1
$$

Porovnáním koeficientů u mocnin *z* dostaneme:

$$
z^{0}: y_{0} = 1
$$
  
\n
$$
z^{-1}: x_{0} - 5y_{0} + y_{1} = 0 \rightarrow x_{0} = 5y_{0} - y_{1}
$$
  
\n
$$
z^{-2}: -2x_{0} + x_{1} + 4y_{0} - 5y_{1} = 0 \rightarrow \frac{-2x_{0} + x_{1} + 4y_{0}}{5} = y_{1}
$$
  
\n
$$
z^{-3}: -2x_{1} + 4y_{1} = 0 \rightarrow x_{1} = 2y_{1}
$$

$$
y_1 = \frac{-2(5y_0 - y_1) + 2y_1 + 4y_0}{5} = \frac{-10y_0 + 2y_1 + 2y_1 + 4y_0}{5} =
$$
  
= 
$$
\frac{-10 + 4y_1 + 4}{5} = \frac{4y_1 - 6}{5} = 0.8y_1 - 1.2
$$
  

$$
y_1 = 0.8y_1 - 1.2
$$
  

$$
y_1 = -6
$$
  

$$
x_0 = 5y_0 - y_1 = 5 - (-6)
$$
  

$$
x_0 = 11
$$
  

$$
x_1 = -12
$$
  

$$
x_1 = -12
$$

$$
xp = x0 + x1z-1 = 11 - 12z-1
$$
  

$$
yp = y0 + y1z-1 = 1 - 6z-1
$$

Obecné řešení tedy je:

$$
x = x_p + \frac{b}{(a,b)}t \qquad y = y_p - \frac{a}{(a,b)}t \qquad (a,b) = 1
$$

$$
x = 11 - 12z^{-1} + (1 - 5z^{-1} + 4z^{-2})
$$

$$
y = 1 - 6z^{-1} - (z^{-1} - 2z^{-2})
$$

Hledáme minimální stupeň polynomu *y*

Vydělíme 
$$
y_p
$$
 výrazem  $\frac{a}{(a,b)}$   

$$
\frac{y_p}{\frac{a}{(a,b)}} = \frac{1 - 6z^{-1}}{z^{-1} - 2z^{-2}}
$$
  $y_0 = ap + q \Rightarrow p = 0, q = 1 - 6z^{-1}$   
pak  $p = t = 0$ 

a 
$$
x_1 = 11 - 12z^{-1}
$$
  $y_{\text{min}} = 1 - 6z^{-1}$ 

Určení parametrů regulátoru

$$
m = \frac{x_1}{b^+q^+} = \frac{11 - 12z^{-1}}{\left(1 - 0.5z^{-1}\right)}
$$

$$
n = \frac{p_0 y_1}{q^+ a_0^+} = \frac{1\left(1 - 6z^{-1}\right)}{1 \cdot 1} = 1 - 6z^{-1}
$$

Regulátor

$$
r = \frac{m}{n} = \frac{11 - 12z^{-1}}{\left(1 - 0.5z^{-1}\right)\left(1 - 6z^{-1}\right)} = \frac{11 - 12z^{-1}}{1 - 6.5z^{-1} + 3z^{-2}}
$$

Posloupnost akčních veličin

$$
u = \frac{mqa_0}{p_0} = \frac{\left(11 - 12z^{-1}\right) \cdot 1 \cdot \left(4z^{-1}\right)}{\left(1 - 0.5z^{-1}\right) \cdot 1} = \frac{11 - 56z^{-1} + 48z^{-2}}{1 - 0.5z^{-1}}
$$

Posloupnost regulační odchylky

$$
e = q^- a_0^- y_1 = 1(1 - 4z^{-1})(1 - 6z^{-1}) = 1 - 10z^{-1} + 24z^{-2}
$$

Počet kroků regulace

$$
k_{\min} = \partial e + 1 = 2 + 1 = 3
$$

### **ZÁVĚR**

Cílem této práce bylo vytvořit elektronickou oporu, která by sloužila jako pomůcka vyučujícího při přednáškách a studentům při jejich individuálním studiu předmětu " Teorie automatického řízení II " se zaměřením na metody Algebraické teorie diskrétního lineárního řízení.

Jelikož v současné době již pomalu zaniká tabule a křída a přichází doba elektronické výuky, založené na internetu a prezentacích, tak si myslím že tento způsob výuky a prezentování, se stává u posluchačů a hlavně u přednášejících oblíbeným.

V teoretické části jsem stručně popsal čím se zabývá předmět teorie automatického řízení a jakou náplň předmět nabízí. Také jsem popsal jednotlivý software a programy se kterými jsem pracoval.

V praktické části je podrobněji popsán způsob jakým byla tvořena elektronická opora pro výuku předmětu "Teorie automatického řízení" včetně vybraných řešených příkladů.

Příklady jsem se snažil řešit tak, aby byly jednoduché pro výklad přednášejícímu a co nejsrozumitelnější pro pochopení studentům.

## **ZÁVĚR V ANGLIČTINĚ**

The goal of this project was to create electronic support for teacher during lecture and for students for their individaul studying of the subject  $\ldots$  Theory of automatic regulation II " with emphasis on methods Algebraic theory of discrete linear regulation.

Because in these days the board and chalk are disappearing and the time of electronic teaching, that is based on internet and presentations, is coming, I think this way of teaching and presentations is becoming favourite for students and for teachers especially.

In the theoretical part I briefly described what the Theory of automatic regulation II means and what this subject is about. I also described individual software and programmes I worked with.

In the tpractical part There is in details described the way of creating of electronic support for teaching of Theory of automatic regulation there, including chosen solved examples.

I tried to solve examples to be simple for teaching for lector and to be as understandable as possible for students.

#### **SEZNAM POUŽITÉ LITERATURY**

- [1] VAŠEK, V.: Teorie automatického řízení II. Skriptum FT VUT v Brně, Zlín 1990
- [2] BALÁTĚ, J.: Automatické řízení.2. přepracované vydání, Praha 2004
- [3] HLAVENKA, J., HERCIK, J.:Corel Draw9.Podrobná příručka, Praha 2000
- [4] GERLICH, V., NAVRÁTIL, P.:Teorie automatického řízení II, Zlín 2006
- [5] KUČERA, V.: Algebraická teorie diskrétního lineárního řízení. ACADEMIA, Praha, 1978
- [6] VÍTEČKOVÁ, M.: Seřízení regulátorů metodou inverze dynamiky. VŠB technická univerzita Ostrava, fakulta strojní, Ostrava, 1998
- [7] ŠULC,B.,VÍTEČKOVÁ,M.: Teorie a praxe návrhu regulačních obvodů. Vydavatelství ČVUT, Praha, 2004
- [8] VÍTEČKOVÁ,M.: Syntéza lineárních regulačních obvodů. Metoda inverze dynamiky. Doplňkový učební text FS VŠB, Ostrava 1993
- [9] WAGNEROVÁ, R., MINÁŘ, M. aj. 2000. Syntéza regulačních obvodů. Ostrava: VŠB-TUO, KATŘ, 2000. Dostupné na URL: http://www.fs.vsb.cz/fakulta/kat/352/uc\_texty/Synteza/index.htm.
- [10] WAGNEROVÁ, R., MINÁR, K. aj. 2000. Prezentační a výukový modul pro oblast analýzy a regulačních obvodů v prostředí INTRANETU. Ostrava: VŠB-TUO, KATŘ, 2000. 71 s. Dostupné na URL: http://www.fs.vsb.cz/fakulta/kat/352/uc\_texty/Analyza/index.htm.
- [11] KAČMÁŘ, D., FARANA, R. 1996. Tvorba HTML Dokumentu. Interní učební text. 1. vyd. Ostrava: VŠB-TUO, KATŘ, 1996. 44 s.Dostupný na URL: http://www.fs.vsb.cz/books/prirHTML/Welcome.htm.
- [12] ŠECHA Číslicové automatické řízení. ČVUT Praha, 1990
- [13] HANUŠ, B., OLEHLA, M., MODRLÁK, O.:Číslicová regulace technologických procesů. VUT v Brně, VUTIUM, 2000
- [14] FARANA, R. 1999. Sylaby a cvičení k tvorbě Active Server Pages. Ostrava: VŠB-TUO, 1999. Dostupný na URL: http://www.fs.vsb.cz/books/ASPTest/Welcome.htm.

# **SEZNAM POUŽITÝCH SYMBOLŮ A ZKRATEK**

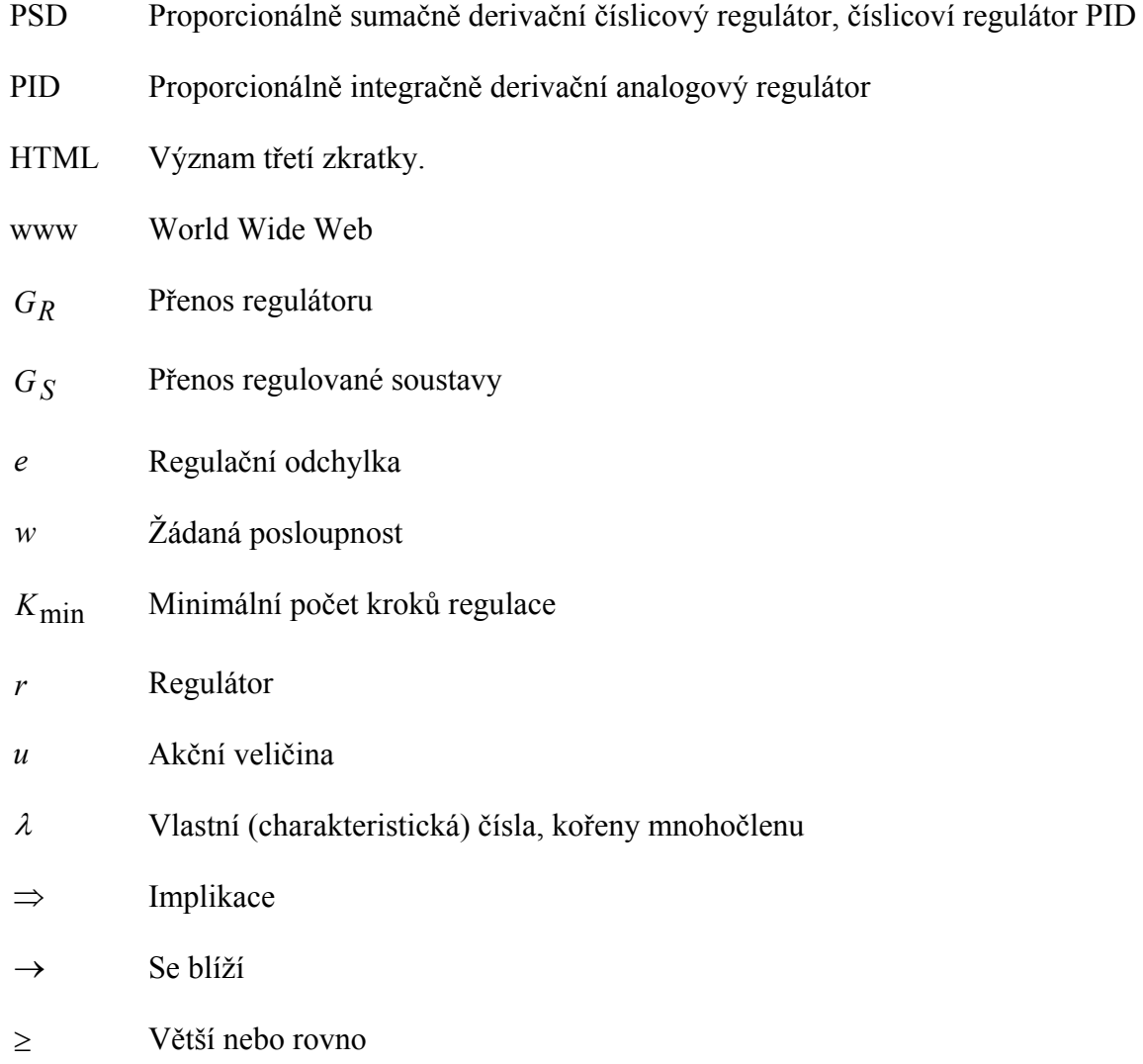

# **SEZNAM OBRÁZKŮ**

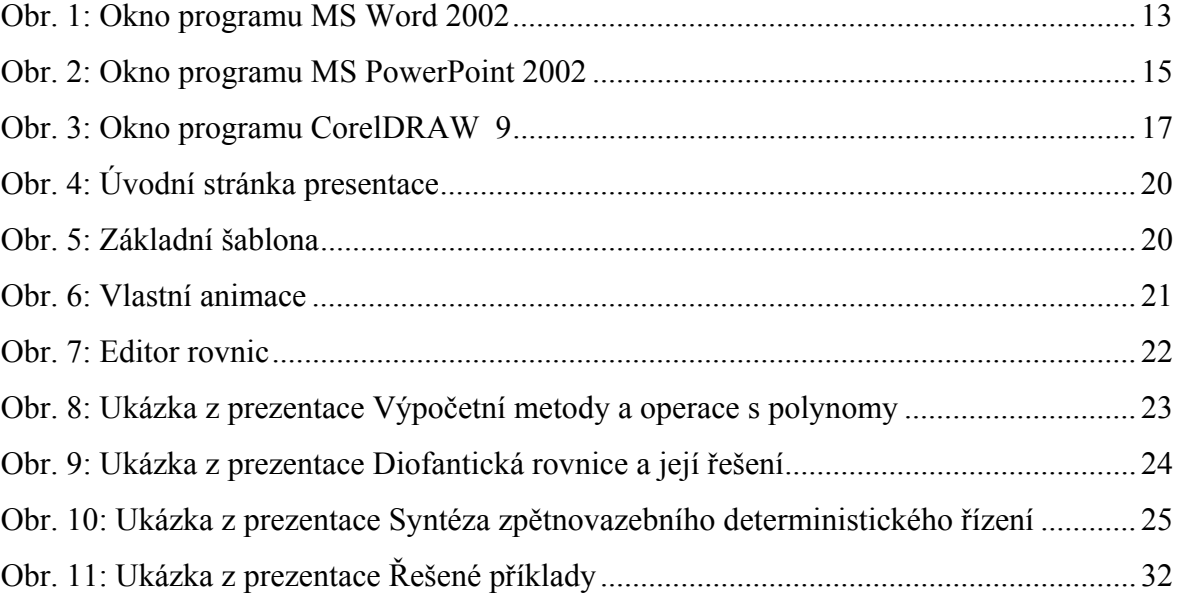

# **SEZNAM PŘÍLOH**

P1: CD-ROM obsahující všechny soubory týkající se práce

- Vypracovaná práce ve formátu PDF
- Obrázky k prezentacím
- **Prezentace v programu PowerPoint**